## **Object-oriented File Translator for the MEMCAD System**

)

by

King Chung Yu

Submitted to the Department of Electrical Engineering and Computer Science

in partial fulfillment of the requirements for the degrees of

Bachelor of Science in Electrical Engineering and Computer Science

and

Master of Engineering in Electrical Engineering and Computer Science

at the

#### MASSACHUSETTS INSTITUTE OF TECHNOLOGY

May 1995

(c) King Chung Yu, 1995. All rights reserved.

The author hereby grants to MIT permission to reproduce and distribute publicly paper and electronic copies of this thesis document in whole or in part, and to grant others the right to do so. Author ................. Department of Electrical Engineering and Computer Science **A** *n n n n n n n n n n n n n n n n n n n n n n n n n n n n n n n n n n n n* Certified by .... . .................................. Stephen D. Senturia Barton L. Weller Professor of Electrical Engineering **A b i** Thesis Supervis Accepted by  $\ldots$   $\cdots$   $\cdots$  Chairm<sup>3</sup> Chairm<sup>3</sup> Chairm<sup>3</sup> Chairm<sup>3</sup> Chairm<sup>3</sup> Chairm<sup>3</sup> Chairm<sup>3</sup> Chairm<sup>3</sup> Chairman Chairman Chairman Chairman Chairman Chairman Chairman Chairman Chairman Chairman Chairman Chairman Chairman Chairman Chairman Chairma **MASSACHUSETTS INSTITUTE** OF TECHNOLOGY  $\zeta$ AUG **10 1995**

Barker **LIBRARIES**

### **Object-oriented File Translator for the MEMCAD System**

by

### King Chung Yu

Submitted to the Department of Electrical Engineering and Computer Science on May 23, 1995, in partial fulfillment of the requirements for the degrees of Bachelor of Science in Electrical Engineering and Computer Science and Master of Engineering in Electrical Engineering and Computer Science

### **Abstract**

The MEMCAD system is a system of CAD/CAE tools which are configured to support the design, simulation, and analysis of microelectromechanical systems (MEMS). In version 1.0 of the system, PATRAN is used as the chief modeling tool, whereas in version 2.0, I-DEAS is used. In this thesis, I designed and implemented a file translator which translates modeling data from a format supported by I-DEAS to a format supported by PATRAN. This enables MEMBase, the core of the MEMCAD system which in version 1.0 reads data from PATRAN, to read data seamlessly from I-DEAS. The translator was written entirely in  $C++$ , with extensive use of stream manipulations. It was designed in such a way that subsequent extension of the translator would be straightforward.

Thesis Supervisor: Stephen D. Senturia Title: Barton L. Weller Professor of Electrical Engineering

### **Acknowledgments**

May I extend my gratitude towards Steve, for his supportive and enthusiastic supervision; John, for his help in my C++ and in the integration of UNV2PNF with MemBase; Peter, for teaching me I-DEAS, solid modeling and meshing. I would also like to acknowledge ARPA for its financial support (contract J-FBI-92-196).

I am also in debt to the following people, whose company has immensely enriched my life, both at MIT and *beyond.*

To Dad and Mom, for their love and support throughout these twenty-four years.

To Katherine, for being a special partner and friend.

To Sunman, Thomas and Felix, for being friends and comrades on the table. Those precious and glorious moments together are unforgettable.

To Jocelyn, for sharing our many walks together, and being a passionate encourager and supporter throughout.

To Bernard, for being a special roommate, friend and coworker. "Ba Bit Tab", "Jui Yik", "Log Ha" etc. are songs I will never forget!

To Albert, Jerome, Leo, Pchan and Yuk, for being friends and project partners in various memorable classes together.

To Brian, two David's, Jimmy and Kin, for walking together to find and grasp the right priorities in life.

And to countless others: Ben Suk, Ernie, Gideon, Kai, Zachary, etc.

Last but not least, to the Lord Jesus Christ, who has made all of the above a wonderful reality.

## **Contents**

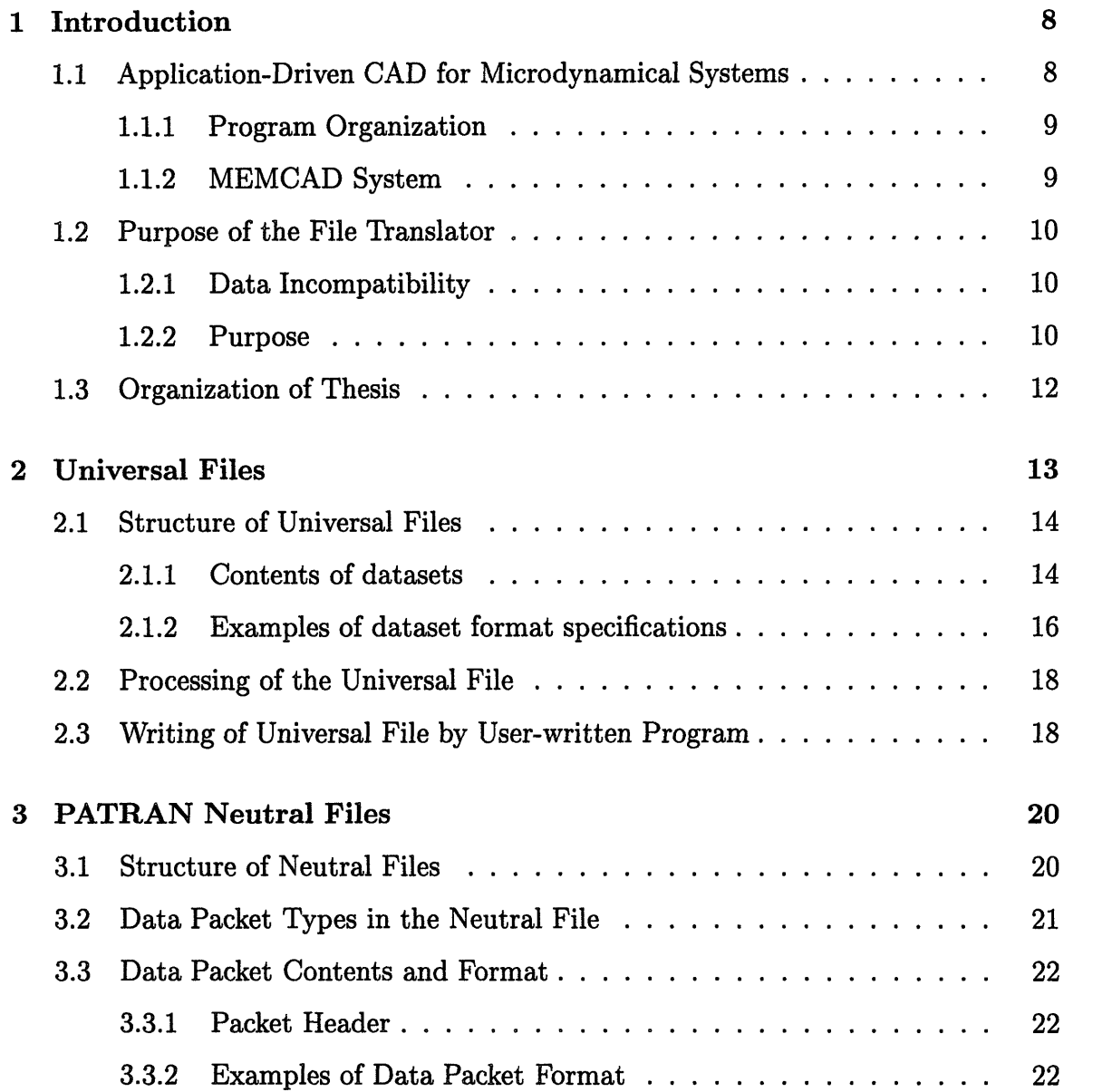

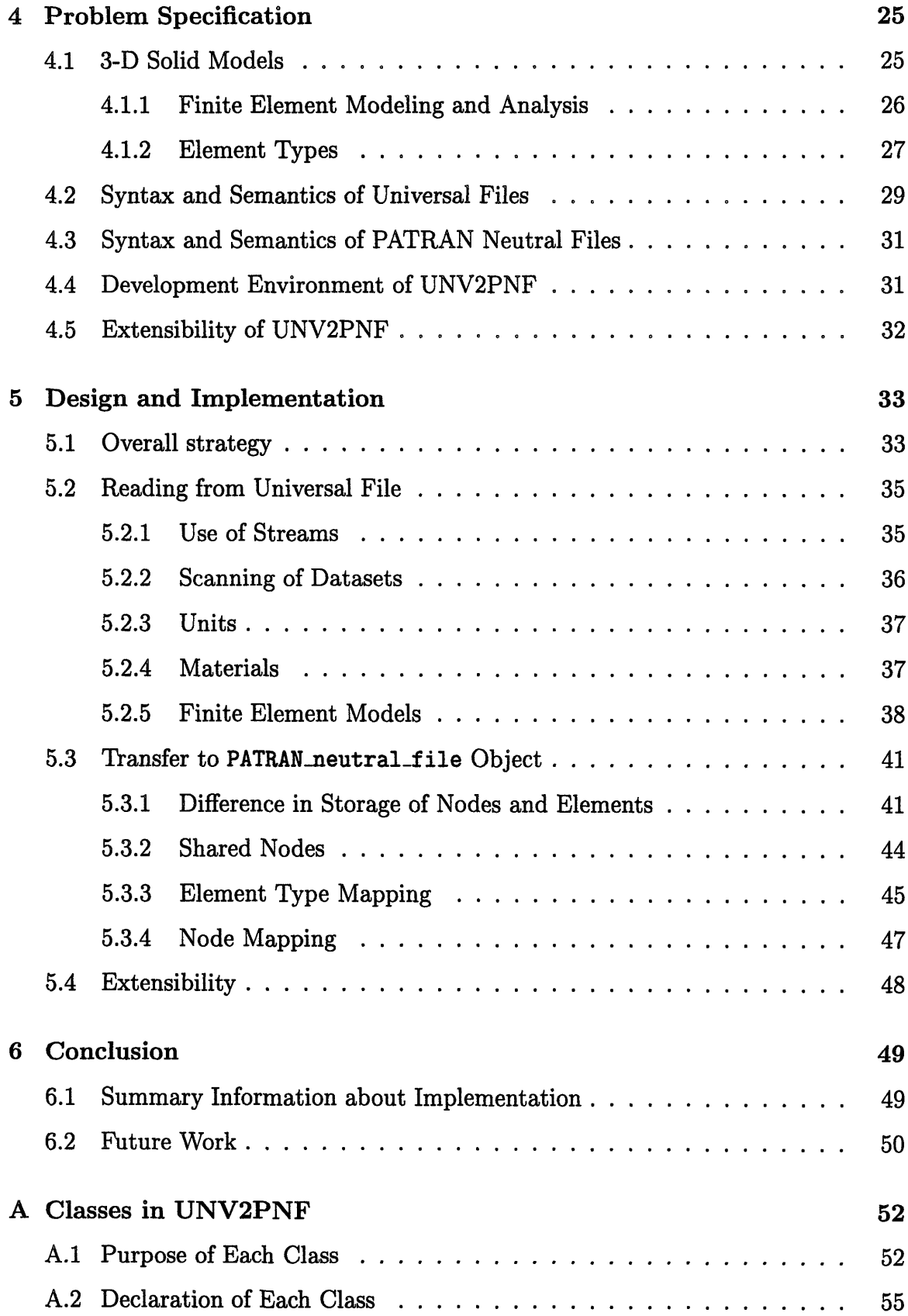

# **List of Figures**

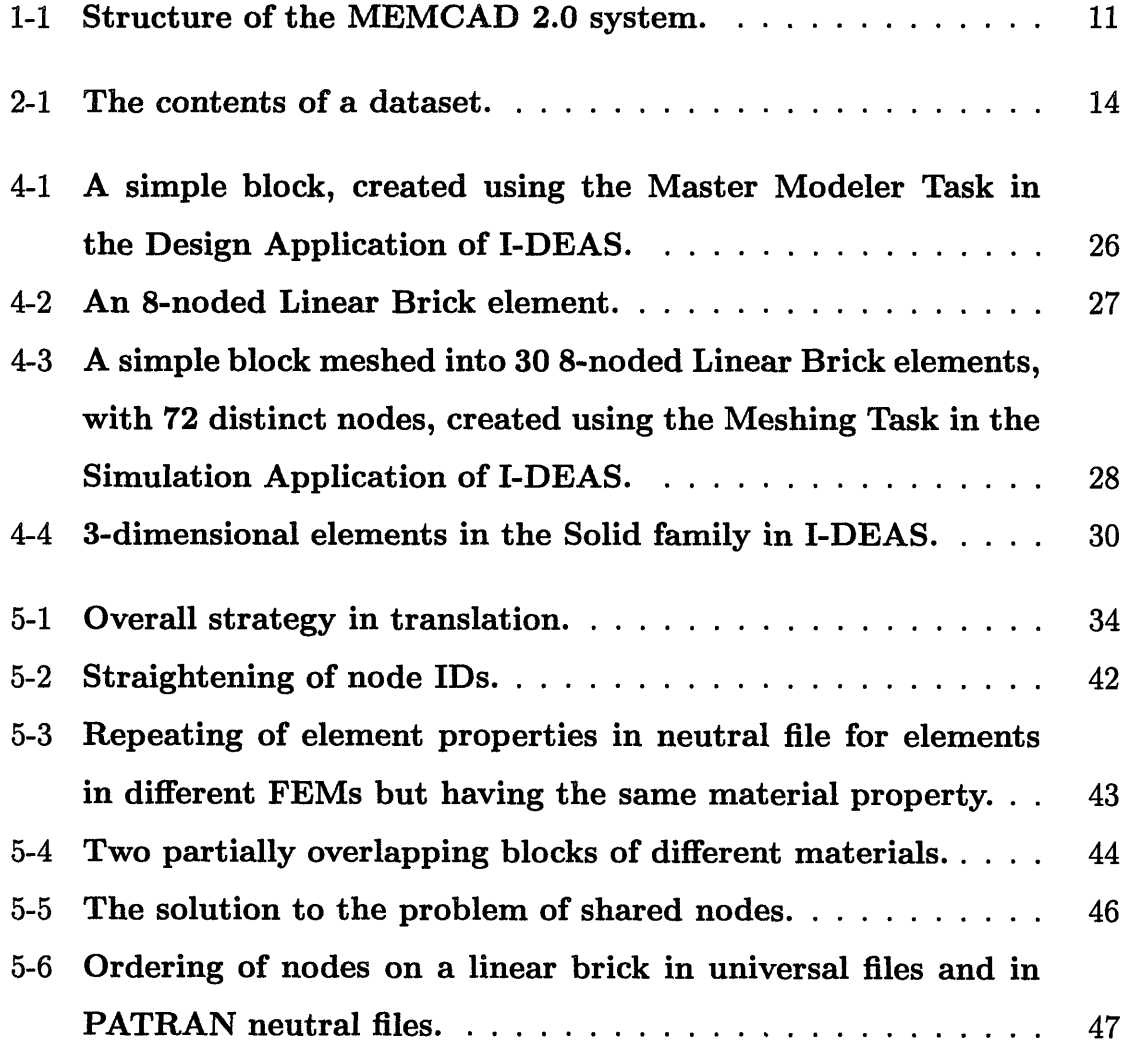

## **List of Tables**

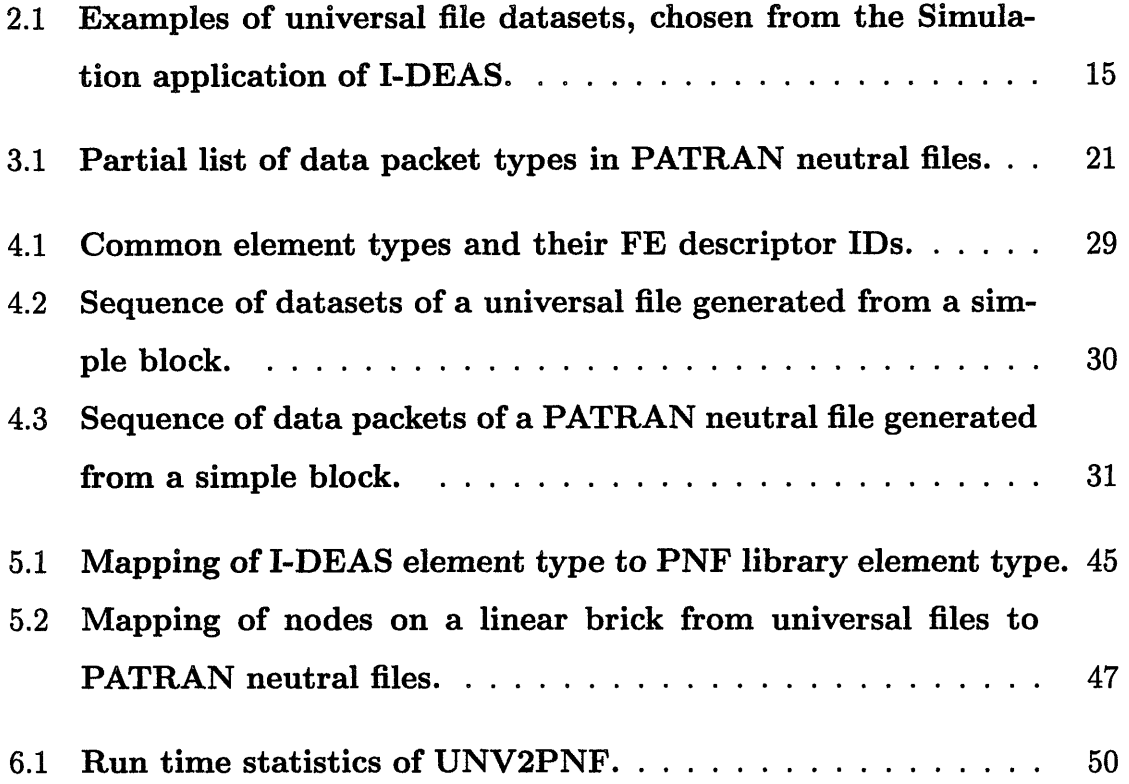

## **Chapter 1**

## **Introduction**

This thesis is part of the program undertaken by the MEMCAD group under Professor Stephen D. Senturia in the Microsystems Technology Laboratories of MIT, which is referred to as "Application-Driven CAD for Microdynamical Systems" [1]. This introductory chapter describes the program, what motivates the development of the Object-oriented File Translator, and the organization of this thesis.

## **1.1 Application-Driven CAD for Microdynamical Systems**

The primary goal of the program is the development of a system of CAD/CAE tools (MEMCAD) which are configured to support the design, simulation, and analysis of Microelectromechanical Systems (MEMS) [2].

For the "mechanical" part of electromechanical simulation, MEMCAD uses, whenever possible, commercially available finite-element modeling (FEM) and CAD packages. The focus is the creation of the 3-D model from mask and process specifications (incorporating material properties, loads, and boundary conditions) and the development of new simulation capabilities not routinely available elsewhere. These are to be assembled into an overall system which is sophisticated in its capabilities, but still usable by MEMS designers who might not be experts in numerical methods.

### **1.1.1 Program Organization**

The overall program is organized into four major tasks, as explained below:

#### 1. **MEMCAD System**

Development of the MEMCAD system, including provision for coupling to existing technology CAD and mechanical CAD tools, and for accessibility to users.

#### 2. **Material Property Test Structures**

Design and analysis of material property test structures, and demonstration of their use to determine material properties in practical MEMS process sequences.

#### 3. **Simulation and Analysis**

Development of new simulation tools capable of analyzing large mechanical deformations in the presence of electroquasistatic and fluid-induced forces, with emphasis on boundary-element methods and accelerated algorithms to reduce computational costs.

#### 4. **Demonstration System**

Design, fabrication, and testing of an experimental fluid-metering microdynamical system, including a high-speed microvalve with integrated actuation, a flow sensor, and an electronic feedback control system.

### **1.1.2 MEMCAD System**

This thesis is part of the MEMCAD System task. The MEMCAD system development is an evolutionary process. Each successive version will incorporate new capabilities and/or user enhancements. Each version is installed at MIT and tested first by the MIT MEMS community (the alpha-test), and then transferred to an off-site beta-test prior to release.

MEMCAD 2.0 is the second version of MEMCAD. In MEMCAD 2.0, I-DEAS Master Series 1 [3] is selected as the core commercial package, replacing both Pro/Engineer [4] and PATRAN [5] in MEMCAD 1.0. ABAQUS [6] and FASTCAP [7], continue to

be used in MEMCAD 2.0, for structural analysis and mechanical simulation, and for electrostatic simulation, respectively. See Figure 1-1 for a block diagram showing the structure of MEMCAD 2.0.

One of the tasks which remains in order to complete a beta-test version of MEM-CAD 2.0 is the creation of a translator within MemBase which can read and write I-DEAS universal files. That translation is the subject of this thesis.

### **1.2 Purpose of the File Translator**

#### **1.2.1 Data Incompatibility**

As with the development of many software systems, the development of MEMCAD 2.0 involves the usage of existing (commercial or non-commercial) software packages. Incompatibility of data file formats between different packages used at the same time or between different packages used in different versions of the system often creates a data incompatibility problem. In the case of MEMCAD 2.0, the switching from using PATRAN as the main solid modeling tool in version 1.0 to using I-DEAS in version 2.0 creates this problem.

### **1.2.2 Purpose**

As described in Section 1.1.2, there is a need within MEMCAD for a translator within MemBase which can read and write I-DEAS universal files. Previously, in version 1.0, MemBase read in files from PATRAN, which were in the PATRAN neutral file format. With the switching to using I-DEAS in version 2.0, there comes the need for MemBase to be able to read in files from I-DEAS, which are in the universal file format. The task of the file translator is thus to translate output universal files from I-DEAS into PATRAN neutral files, so that the old MemBase can read in the same information. Hence the file translator is called UNV2PNF ("UNV" standing for universal files and "PNF" standing for PATRAN neutral files, and the "2" in the middle being a common homonym for "to"), and will be referred to as such in the remaining part of

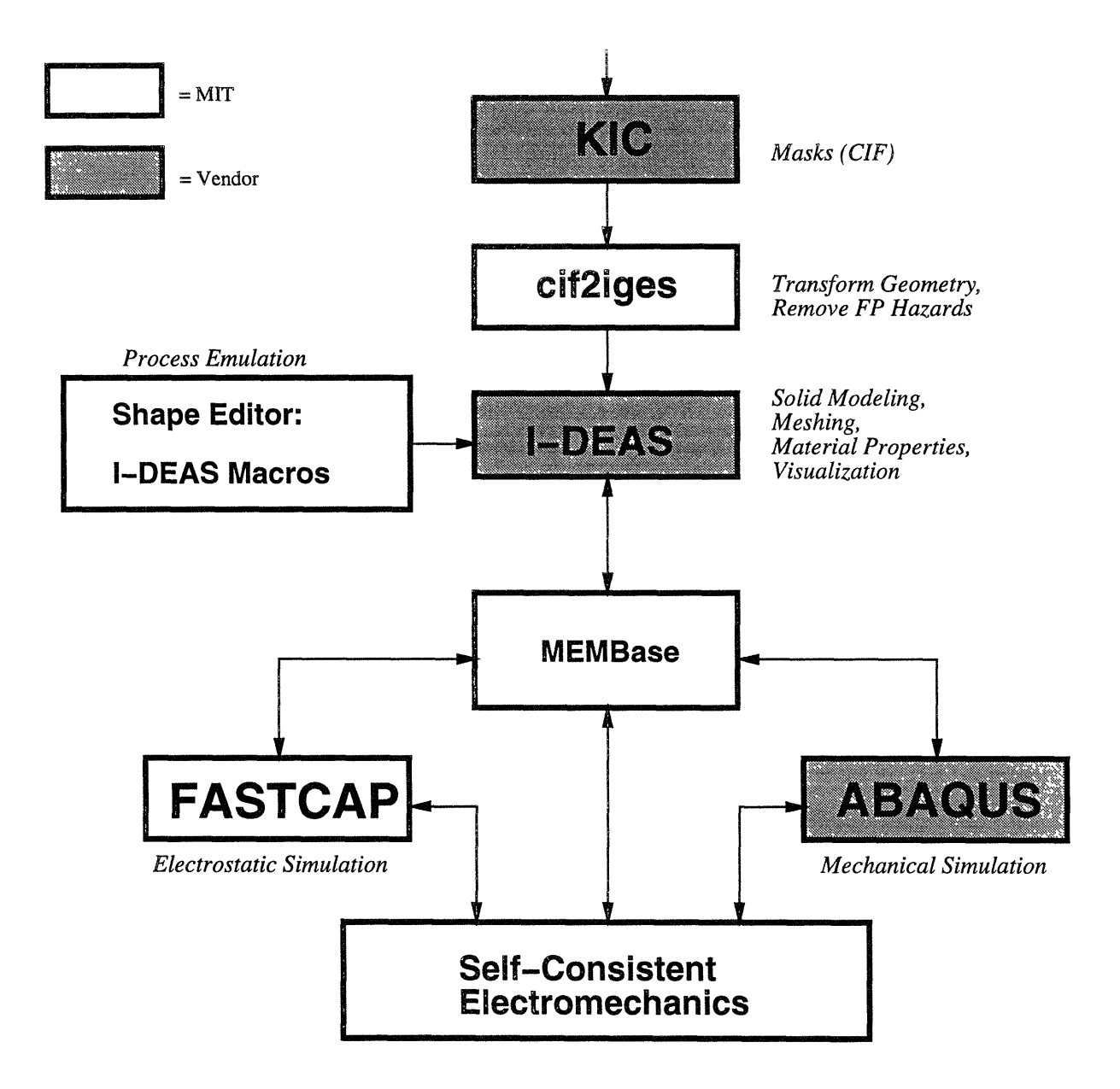

Figure 1-1: Structure of the MEMCAD 2.0 system.

this thesis.

### **1.3 Organization of Thesis**

Chapters 2 and 3 describe the structures of I-DEAS universal files and PATRAN neutral files respectively. Chapter 4 is a specification of the translation problem at hand. It specifies the problem in terms of the types of physical models that are being dealt with, and the syntax and semantics of typical universal files and PATRAN neutral files being translated. Chapter 5 discusses the design and implementation issues of UNV2PNF, including a discussion of the extensibility of the translator. Finally, Chapter 6 presents some summary information about the implementation, and some suggestions of future work.

## **Chapter 2**

## **Universal Files**

The universal file is one of the file formats to which I-DEAS can export its model data. Most of the information concerning universal files in this chapter are taken from Smart View, the online documentation of I-DEAS [8].

Universal files are plain ASCII files which can be used to store selected information from a model file, which is a database where I-DEAS stores the user's work when he/she gives the SAVE command. They are typically used to interface with userwritten programs or to transfer information between different computer platforms. They are designed so that they may be easily read and written using user-written programs. The universal file link is bi-directional; that is, I-DEAS can export universal files which are then read by user-written programs, and I-DEAS can also import universal files written by user-written programs.

Here are some reasons for using universal files:

- For small models, a universal file is smaller than a model file.
- \* The user (who has access to the universal files) has more control over what is written to the file.
- \* In case of loss of data in the model file, perhaps due to failure in hardware storage device, a universal file can serve as a backup to the model file.

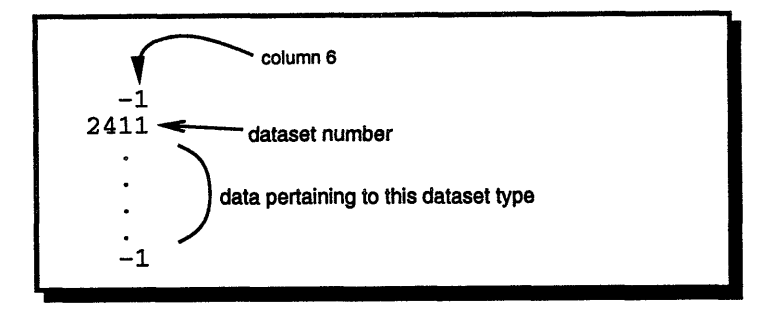

Figure 2-1: The contents of a dataset.

### **2.1 Structure of Universal Files**

The basic building block of a universal file is a block of information called a dataset. A universal file is a simple concatenation of a number of datasets. In a typical universal file that is processed by the file translator of this thesis, there are about 50 datasets.

Each dataset begins and ends with a delimiter line, which is a line containing a minus sign in column 5 and a *"1"* in column 6. The remainder of the line is blank. There are about a thousand different types of datasets in the universal file definition, each with its own purpose, content and format. For a partial list of dataset types, see Table 2.1, which lists the numbers and names of some datasets in the Simulation application of I-DEAS. For a complete list, refer to Smart View [8].

#### **2.1.1 Contents of datasets**

Following the beginning delimiter line is the data type record, which is a line containing a number which is the dataset number. For example, finite element nodes with double precision storage are written with dataset number 2411.

Following the data type record, the body of the dataset contains data which is dependent on the dataset type. See Figure 2-1. Each dataset type has its own specification of the format of the body. It typically divides the body into pieces called records, each record ending with a newline character.

Between datasets (that is, after the ending delimiter of a certain dataset and before the beginning delimiter of the next one), the file can contain lines (for example,

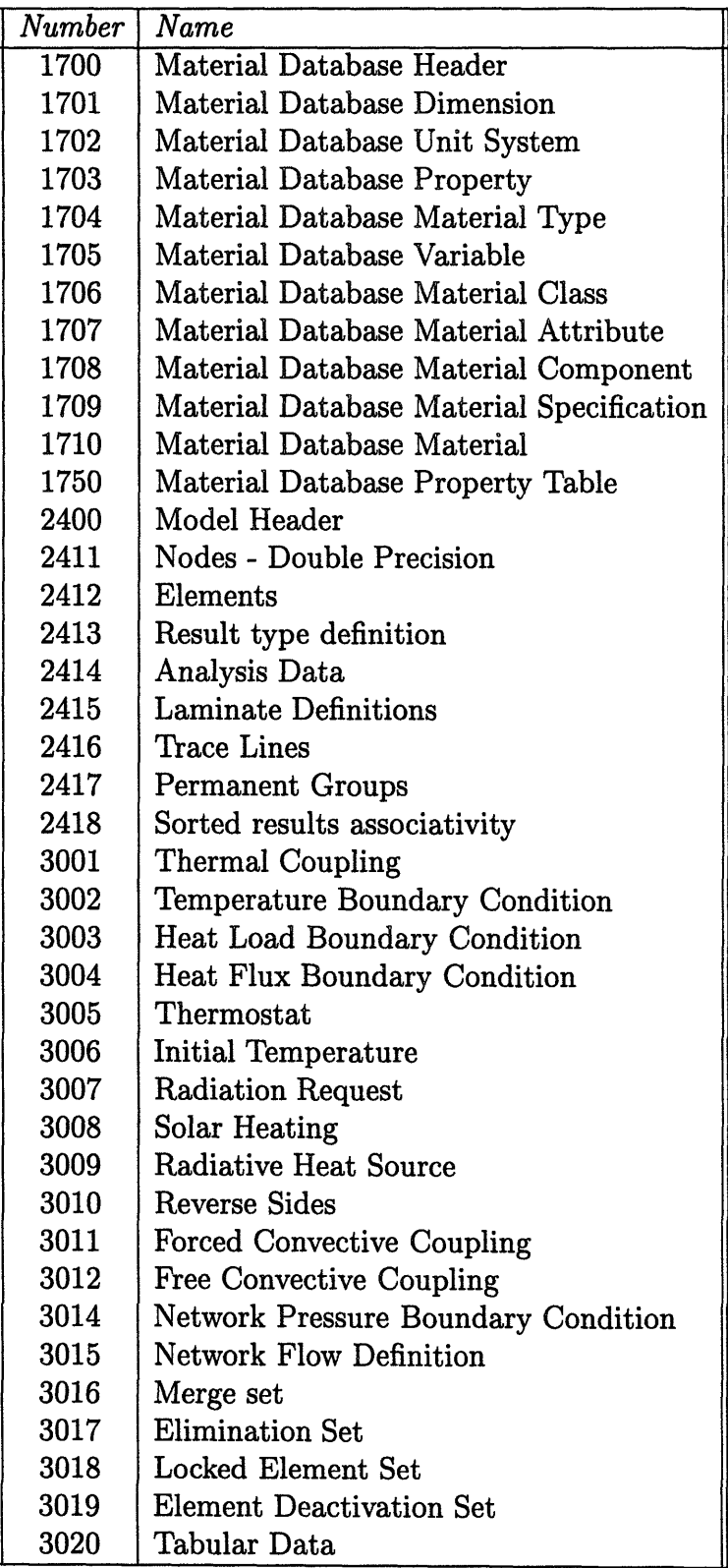

Table 2.1: **Examples of universal file datasets, chosen from the Simulation application of I-DEAS.**

comments), which are not part of any dataset.

### 2.1.2 Examples of dataset format specifications

Here are two examples of specifications of the contents of dataset bodies. These are two of the dataset types encountered in a typical universal file that is handled by our translator.

1. **Nodes - Double Precision (Universal Dataset Number** 2411)

```
Name: Nodes - Double Precision
Status: Current
Owner: Simulation
Revision Date: 23-OCT-1992
   ____________________________________________________________________________
Record 1:
Record 2:
               FORMAT(4I10)
               Field 1 -- node label
               Field 2 -- export coordinate system number
               Field 3 -- displacement coordinate system number
               Field 4 -- color
               FORMAT(1P3D25.16)
               Fields 1-3 -- node coordinates in the part coordinate
                               system
Records 1 and 2 are repeated for each node in the model.
Example:
   -1
  2411
      121 1
   5.0000000000000000D+00
1.0000000000000000D+00
0.OOOOOOOOOOOOOOOOD+00
      122 1
   6.000000000000000OD+00
1.OOOOOOOOOOOOOOOOD+00
0.OOOOOOOOOOOOOOOOD+00
    -1
                          1 11
                          1 11
```
2. **Elements (Universal Dataset Number** 2412)

Name: Elements Status: Current Owner: Simulation Revision Date: 14-AUG-1992 Record 1:FORMAT(6I10) Field 1 -- element label Field 2 -- fe descriptor id Field 3 -- physical property table number Field 4 -- material property table number Field 5 -- color Field 6 -- number of nodes on element Record 2: \*\*\* FOR NON-BEAM ELEMENTS \*\*\* FORMAT(8I10) Fields 1-n -- node labels defining element Record 2: \*\*\* FOR BEAM ELEMENTS ONLY \*\*\* FORMAT(3I10) Field 1 -- beam orientation node number Field 2 -- beam fore-end cross section number Field 3 -- beam aft-end cross section number Record 3: \*\*\* FOR BEAM ELEMENTS ONLY \*\*\* FORMAT(8I1O) Fields 1-n -- node labels defining element Records 1 and 2 are repeated for each non-beam element in the model. Records 1 - 3 are repeated for each beam element in the model. Example: -1 2412 1 11 5380 1 7 2 0 1 1 1 2 2 21 2 5380 7 2 0 1 1 3 4 3 22 3 5380 7 2 0 1 2 5 6 6 91 6 5380 7 3

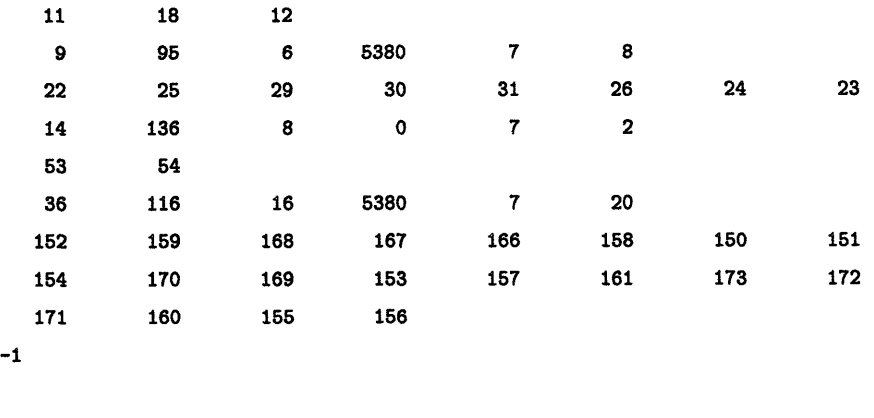

### **2.2 Processing of the Universal File**

Processing of the universal file begins by searching for the first delimiter line. Next, the dataset type line is processed to determine whether or not the reading program should process this dataset. If the dataset is to be processed, the program reads the data per the specifications in the remainder of this section of the manual. If the dataset is not to be processed by the program, the program continues reading until the next delimiter line indicating the end of the dataset is encountered.

The program next searches forward for the next delimiter indicating the beginning of the next dataset. Processing of the next dataset continues as above.

This processing continues dataset by dataset until the end-of-file condition is reached. Note that an end of file condition encountered in the middle of the dataset does not mean that the dataset is complete. The end of file should always be encountered while looking for the beginning of the next dataset to process.

## **2.3 Writing of Universal File by User-written Program**

Universal files written by I-DEAS generally contain more information than is required if the file is written outside of I-DEAS in order to import information. For example,

files written by the software contain information about the model file being used and active units. When reading a file, these sections don't need to be present. There is also information on the file describing things like color definitions, viewport layout patterns, and light source definitions. In writing a program to import data into I-DEAS, therefore, any information that does not pertain to the user's application can be skipped.

## **Chapter 3**

## **PATRAN Neutral Files**

The "neutral file" is a key element of the PATRAN "neutral system", which is PA-TRAN's communication link to computer programs in the outside world [9]. Neutral system information flow is bi-directional; that is, data can be transmitted from PATRAN's database to the outside and data can be transmitted from outside into PATRAN's database.

### **3.1 Structure of Neutral Files**

Neutral files are in general shorter than universal files because, as pointed out in Section 2.3, universal files generally contain more information than required for translation. The neutral file may contain any of all of the following models:

- An analysis model
- A geometry model
- \* A conceptual solid model

Just like a universal file, a neutral file is a concatenation of basic building blocks. The building block is this case is called a "packet". Each packet contains two or more "data cards", each data card being essentially a data string terminated by a newline character. Each packet contains the data for a fundamental unit of the model, such as

#### **Summary Packets:**

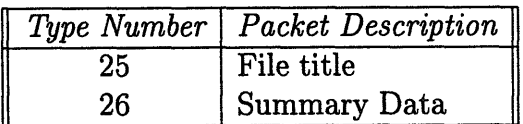

**Finite Element Model Packets:**

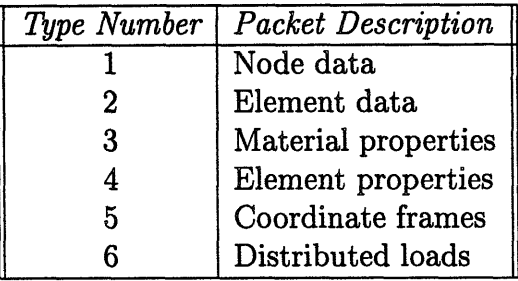

**Trimmed Surface Solid Model Packets:**

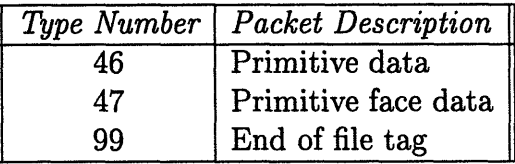

Table 3.1: **Partial list of data packet types in PATRAN neutral files.**

the coordinates and attributes of a specific node or the definition of a specific finite element. The basis for the term "neutral" is that the formats of the various data packets are not formatted for any particular analysis program.

### **3.2 Data Packet Types in the Neutral File**

Analogous to datasets in universal files, data packets in neutral files come in a large number of varieties. Table 3.1 is a partial list of the types of data packets in neutral files. For a complete list, the reader should refer to Chapter 29 of the PATRAN Plus User Manual [9].

### **3.3 Data Packet Contents and Format**

Each data packet contains two or more data cards, the first of which is always a header card and has a standard format. The rest of the data cards have contents and format which are dependent on the packet type. In this section, the format of the header card is described, and two examples of data packet formats are given, to give a preliminary impression of data packets.

### **3.3.1 Packet Header**

The header card for each data packet can be outlined as in the following table:

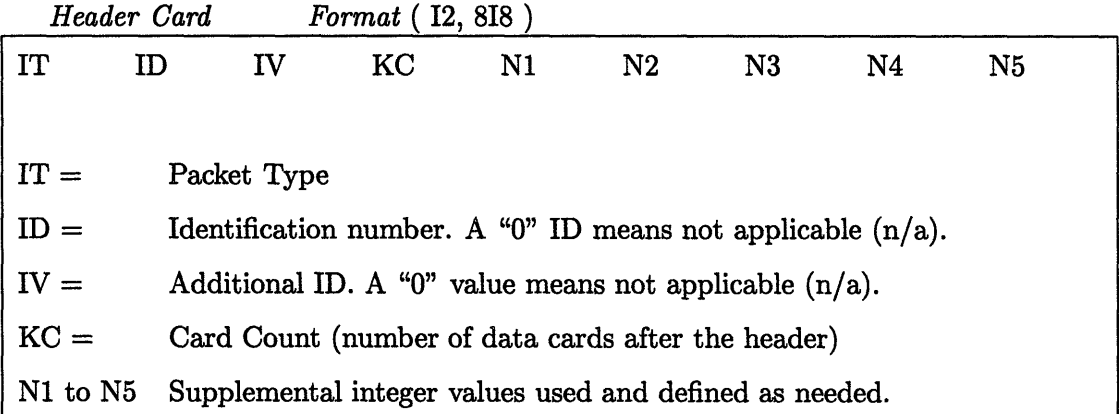

#### **3.3.2 Examples of Data Packet Format**

Chosen as examples here are packet type 25 and packet type 01, which correspond to Title Card and Node Data respectively.

#### 1. **Packet Type 25: Title Card**

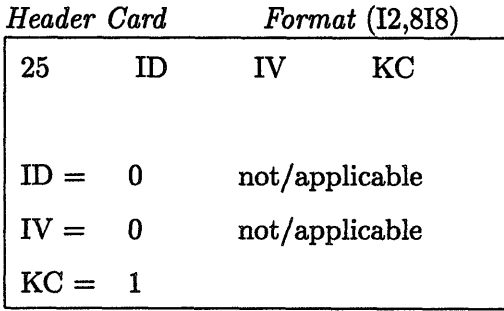

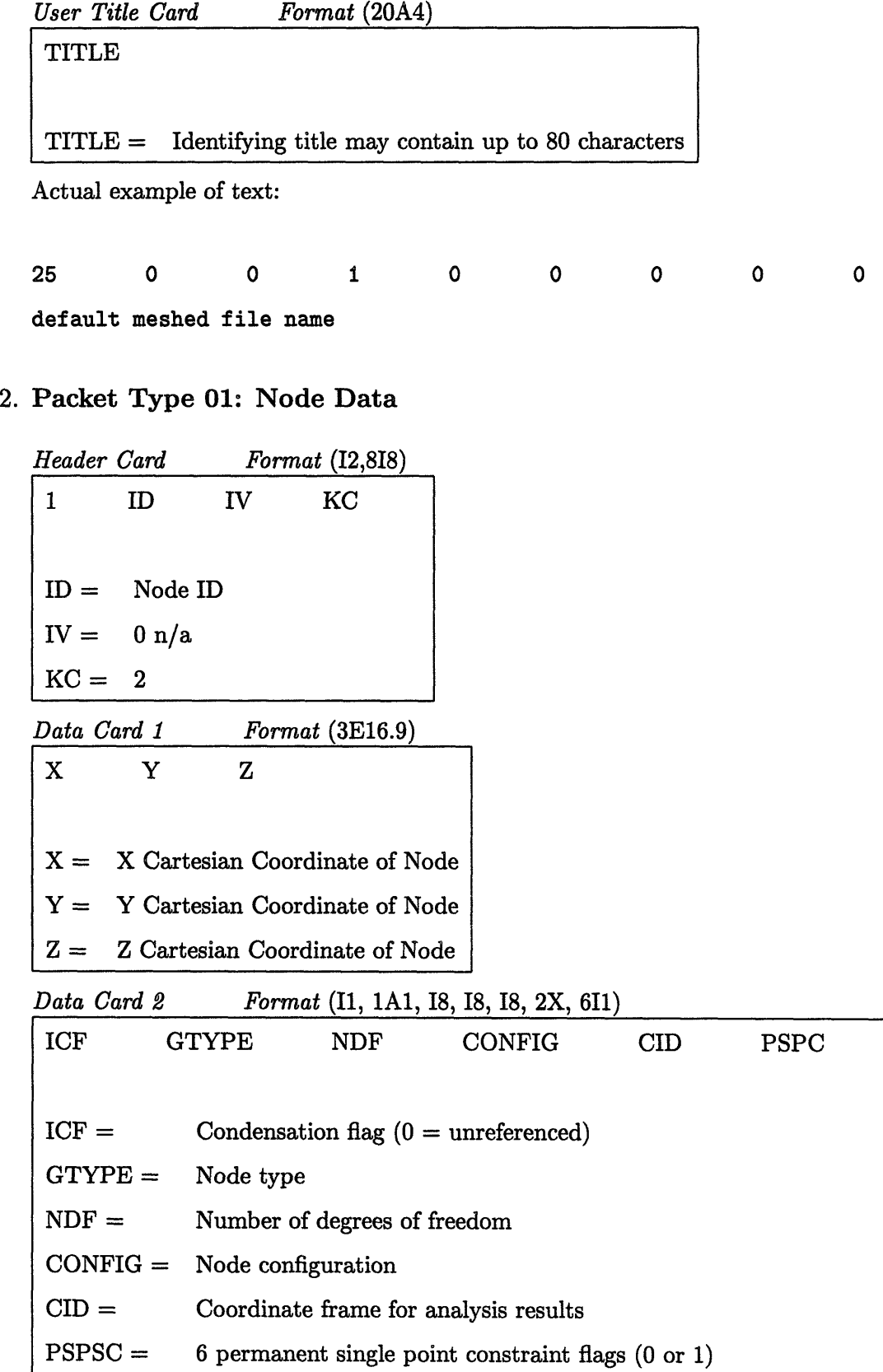

Actual example of text:

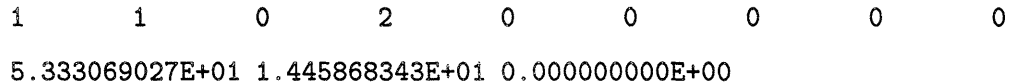

## **Chapter 4**

## **Problem Specification**

Although there exist a large number of universal file dataset types, the typical universal files being translated by UNV2PNF contain datasets which are of only a subset of all the possible dataset types. Moreover, the sequence of datasets in these universal files follow a similar pattern. This reflects the fact that MEMCAD deals with 3-D solid models in a certain class of problems. In this chapter the translation problem is specified in detail. Specifically, we will describe the typical types of 3-D solid models from which the universal files in question are generated, and we will also look at the syntax and semantics of typical universal files and related PATRAN neutral files. In addition, the existing environment in which UNV2PNF is to be developed is described, namely, the C++ developing environment and the PNF library. Throughout the discussion, an example of a 3-D solid model is used to illustrate a typical scenario of the translation problem.

### **4.1 3-D Solid Models**

The 3-D solid models from which the universal files in question are generated are typically made up of basic parts like blocks, cylinders, cones, spheres and tubes. An example is shown in Figure 4-1, which is a single block of length 100, height 50 and depth 20, created using the Master Modeler Task in the Design Application of I-DEAS.

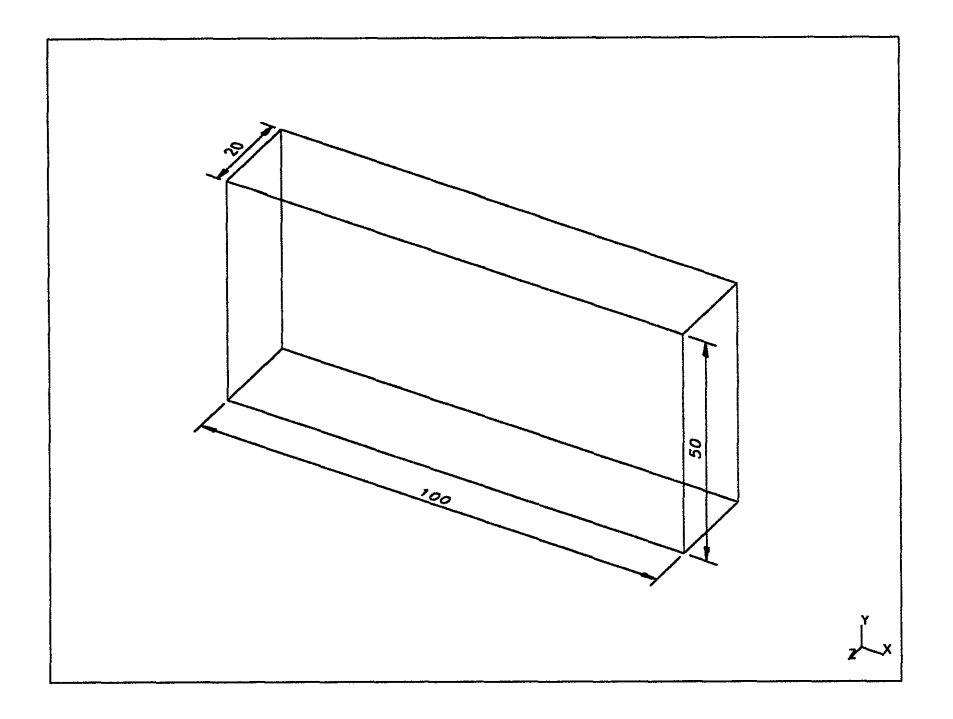

Figure 4-1: **A simple block, created using the Master Modeler Task in the Design Application of I-DEAS.**

A 3-D solid model is typically divided into a grid of "nodes" and "elements" which form a model of the real structure. This process is called Finite Element Modeling (FEM). The resulting elements are then analyzed. This is called Finite Element Analysis (FEA). A typical 3-D solid model that UNV2PNF encounters contains one or more finite element models. The following subsections describe the above concepts in more detail.

### **4.1.1 Finite Element Modeling and Analysis**

Finite Element Analysis (FEA) is a process which predicts deflections and other effects of stress on a structure. Finite Element Modeling (FEM) divides the structure into a grid of "elements" which form a model of the real structure [10]. This process is called "meshing". Each of the elements is a simple shape (such as a square or a cube) for which the finite element program has information to write the governing equations in the form of a stiffness matrix. An example of an element is the 8-noded

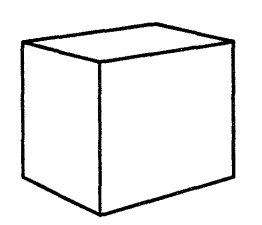

Figure 4-2: **An 8-noded Linear Brick element.**

Linear Brick, which is shown in Figure 4-2.

The unknowns for each element are the displacements at the "node" points, which are the points within an element that form the basis of the finite element model. Nodes also serve as the points at which the elements are connected. The finite element program will assemble the stiffness matrices for these simple elements together to form the global stiffness matrix for the entire model. This stiffness matrix is inverted to find the unknown displacements, given the known forces and boundary conditions. From the displacements at the nodes, the stresses in each element can then be calculated.

As an example, the block in Figure 4-1 has been meshed into 30 (5 by 3 by 2) 8-noded Linear Brick elements, with a total of 72 distinct nodes, using the Meshing Task in the Simulation Application of I-DEAS. This is shown in Figure 4-3.

#### **4.1.2 Element Types**

There is a large number of element types used in finite element modeling in I-DEAS. These elements are categorized by family, order, and topology [10]. Family refers to the characteristics of geometry and displacement that the element models. The most common families used for typical structural models are: Beam, Plane Stress, Plane Strain, Axisymmetric Solid, Thin Shell, and Solid. Order refers to the order of the equations used to interpolate the strain between nodes, such as linear, parabolic, or cubic. Linear elements have two nodes along each edge, parabolic and higher order elements have three or more. Some elements have interior nodes in addition to the nodes along the edges. Topology refers to the general shape of the element, such as triangular or quadrilateral.

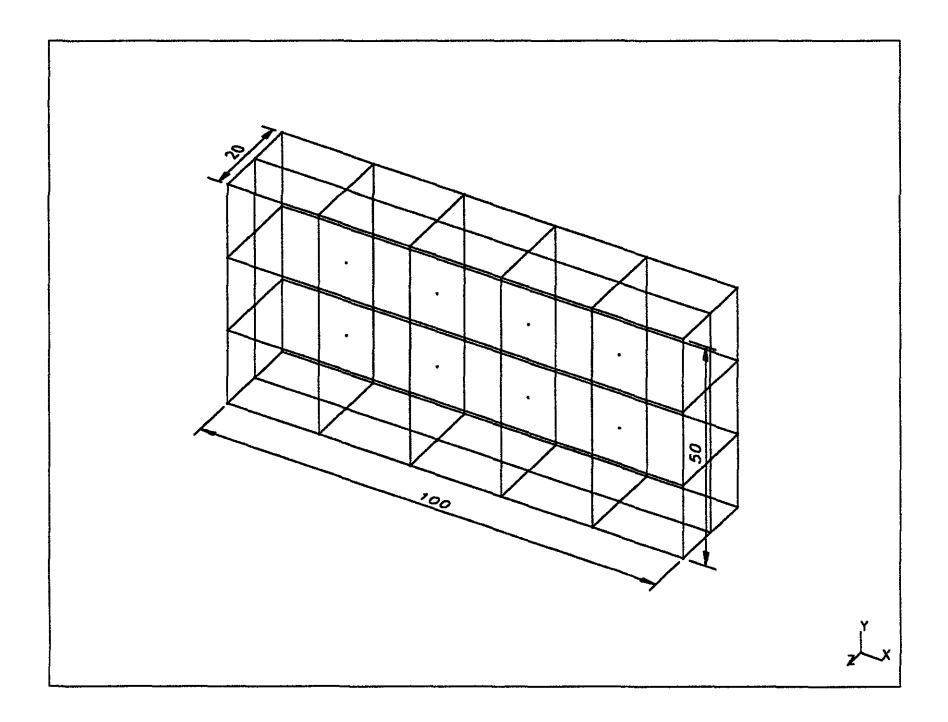

Figure 4-3: A simple block meshed into 30 8-noded Linear Brick elements, with 72 distinct nodes, created using the Meshing Task in the Simulation Application of I-DEAS.

| $\parallel$ FE descriptor ID | Element type                                |  |  |  |  |  |
|------------------------------|---------------------------------------------|--|--|--|--|--|
| 81                           | Axisymmetric Solid: Linear Triangle         |  |  |  |  |  |
| 84                           | Axisymmetric Solid: Linear Quadrilateral    |  |  |  |  |  |
| 82                           | Axisymmetric Solid: Parabolic Triangle      |  |  |  |  |  |
| 85                           | Axisymmetric Solid: Parabolic Quadrilateral |  |  |  |  |  |
| 111                          | Solid: Linear Tetrahedron                   |  |  |  |  |  |
| 112                          | Solid: Linear Wedge                         |  |  |  |  |  |
| 113                          | Solid: Parabolic Wedge                      |  |  |  |  |  |
| 115                          | Solid: Linear Brick                         |  |  |  |  |  |
| 116                          | Solid: Parabolic Brick                      |  |  |  |  |  |
| 118                          | Solid: Parabolic Tetrahedron                |  |  |  |  |  |

Table 4.1: **Common element types and their FE descriptor IDs.**

In I-DEAS, each element type has a unique identification number called the FE descriptor ID. This is used as a reference to the element type, for example from an Elements dataset. For a partial list of common element types and their FE descriptor ID's, see Table 4.1. The complete list can be found in Smart View [8].

Figure 4-4 is a visualization of 3-dimensional elements which belong to the Solid family and are used frequently in finite element modeling.

### **4.2 Syntax and Semantics of Universal Files**

A universal file generated from a 3-D solid model, together with associated finite element models, typically has a specific sequence of datasets which together encapsulate information about the model file, the materials used, the nodes and elements in all finite element models, and so on.

As an example, the sequence of datasets of a universal file generated from the block in Figure 4-1 is listed in Table 4.2. Out of all these datasets, only a fraction are relevant' in MEMCAD and thus required to be processed in the translation by UNV2PNF. In their order of appearance, the first one is the Header dataset (151), which contains the model file name and model file description. Second is the Units

<sup>1</sup>We use the term "relevant" to refer to information in the universal file which is required for analysis in MEMCAD and thus needs to be included in the translation.

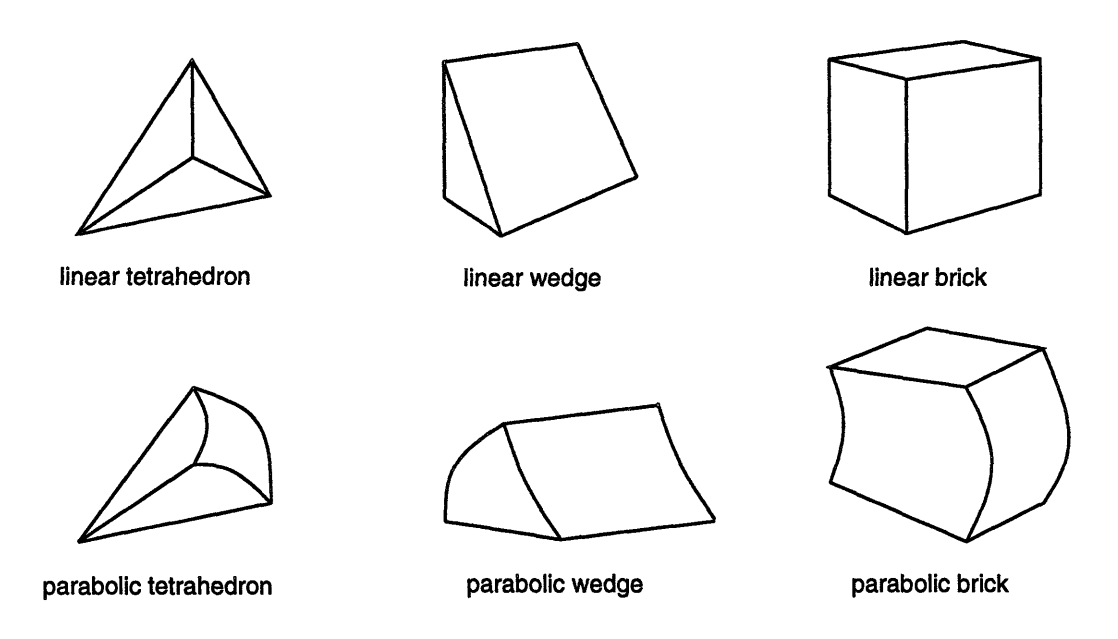

Figure 4-4: **3-dimensional elements in the Solid family** in **I-DEAS.**

| 151                                             |  |  |  | 164 3211 3202 3212 3212 3212 1700 1703 1705 |  |
|-------------------------------------------------|--|--|--|---------------------------------------------|--|
| 1710 1712 1101 3209 789 2400 2420 2411 2412 734 |  |  |  |                                             |  |

Table 4.2: **Sequence of datasets of a universal** file **generated from a simple block.**

dataset (164), which contains information about the units used in the model file. After a few irrelevant datasets is a group of datasets which contain material information: datasets **1700,** 1703, 1705, 1710 and 1712. Each finite element model is represented by a group of datasets: 2400, 2420, 2411 and 2412.

Each of these datasets has its own content and format specification dependent on its dataset number, as described in Section 2.1.1. Refer to Smart View [8] for the exact specifications.

Table 4.3: **Sequence of data packets of a PATRAN neutral file generated from a simple block.**

## **4.3 Syntax and Semantics of PATRAN Neutral Files**

Similar to the case of universal files, a PATRAN neutral file representing a 3-D solid model file has a specific sequence of data packets.

Table 4.3 lists the sequence of data packets in a neutral file representing the block in Figure 4-1. At the beginning are a File title packet (25) and a Summary packet (26) which contain general information about the model file. After that are a set of Material properties packets (3) and a set of Element properties packets (4), one for each of the properties. Node data packets (1) and Element data packets (2) follow, one for each node or element. At the end is a End of file tag packet (99) which signifies the end of the neutral file.

Refer to Chapter 29 of the PATRAN Plus User Manual [9] for detailed content and format specifications of these data packets.

### **4.4 Development Environment of UNV2PNF**

The translation of a universal file into a neutral file essentially involves two stages:

- 1. reading relevant information from the source universal file and storing the information in memory using an appropriate representation, and
- 2. writing the information into the target neutral file.

UNV2PNF deals chiefly with the first stage of this translation process, that is, the reading of pieces of relevant information from the universal file, storing them in memory. The second stage, the writing of the information into the neutral file, is

handled by an existing utility in MEMCAD, the PNF library, which is a collection of C++ class definitions and functions. Implementing UNV2PNF in C++ codes is thus a natural choice which facilitates the flow of data between the two stages of the translation process.

### **4.5 Extensibility of UNV2PNF**

The universal file format has a long and expanding specification; new datasets are continually under construction and modification. Moreover, the future developments of MEMCAD might change or extend the translation problem: more datasets might become relevant, or more element types might need to be handled at a later time. Hence arises the need for extensibility - UNV2PNF needs to be designed such that as new datasets or new element types come into play, it is reasonably easy, efficient and economical for the user or the developer to accommodate these changes.

## **Chapter 5**

## **Design and Implementation**

UNV2PNF was written entirely in  $C++$  [11], and consists of fourteen classes. See Appendix A for the purpose and declaration [11] of each class. This chapter describes the overall strategy in the design of the translator, the translation process and various implementation issues, and also discusses how extensibility is handled.

### **5.1 Overall strategy**

As mentioned in Section 4.4, UNV2PNF deals chiefly with the first stage of the translation process, namely, the reading of information from the universal file and the storing of the information in memory using some appropriate representation. In object-oriented programming methodology, it is natural to create a class [11] to encapsulate the information in a universal file. The class Unv is thus created for this purpose. This is analogous to the class PATRAN\_neutral\_file in the PNF library, which encapsulates the information in a PATRAN neutral file.

Since the second stage of the translation process is handled by the PNF library, information needs to be passed from UNV2PNF to the PNF library. This is achieved by a member function [11] fillPNF() of Unv which transfers information from the Unv object to the PATRAN neutral file object by calling member functions of PATRAN\_neutral\_file.

The overall strategy is thus to:

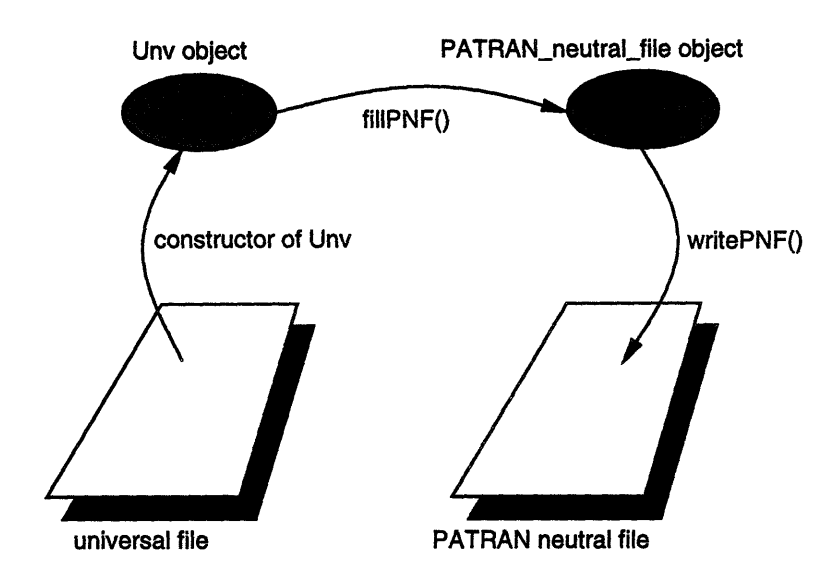

Figure 5-1: **Overall strategy in translation.**

- **Step 1:** read information from the universal file into a Unv object,
- Step 2: transfer the information from the Unv object to a PATRAN\_neutral\_file object, and
- **Step 3:** write the information from the PATRAN.neutral\_file object to the PA-TRAN neutral file.

Step 1 is done by a constructor  $[11]$  of Unv. Step 2 is done by the fillPNF() member function of Unv. Step 3 is done by the writePNF() member function of **PATRAN\_neutral\_file.** This is illustrated in Figure 5-1.

The next two sections describe in detail the design and implementation of UNV2PNF, corresponding the Step 1 and Step 2 above. Step 3 is handled entirely by the PNF library, and details about the library can be found in MemBase.

The implementation of UNV2PNF consists of fourteen classes. Instead of describing the classes one by one, we will go through the translation process and describe each class as it comes into play. We will also highlight special implementation issues as they become relevant in the discussion.

### **5.2 Reading from Universal File**

#### **5.2.1 Use of Streams**

The reading and manipulation of data from the universal file are implemented using streams [11]. The stream input/output library is a powerful I/O facility in  $C++$ , and is highly extensible to handle user-defined types.

A file stream is kept in the Unv object and is a link to the universal file. All information is read through this file stream. The translation process begins with opening the file through this file stream.

To get a glimpse of how information is read from the universal file into the Unv object through a stream, consider a simple example. The following is an excerpt from the format specification of the Elements dataset (universal dataset number 2412):

Record 1: FORMAT(6110) Field 1 -- element label Field 2 -- fe descriptor id Field 3 -- physical property table number Field 4 -- material property table number Field 5 -- color Field 6 -- number of nodes on element

This specifies the format of the first record of the dataset. There are 6 fields in the record, each being 10 characters long and representing an integer. An actual example of text is:

1 115 1 1 7 8

The following code segment does the job of reading the information into a Unv object:

s >> u.elementID >> u.type >> u.phyPropTableNum >> u.matPropTableNum

>> u.color >> u.numNodes;

where s is a file stream which has been tied to the universal file previously, and u.elementID, u. type, etc. are members of the Unv object u. The six integers are read one by one into the six member variables of u.

This is a primitive example of how information from a universal file is read through a stream. In UNV2PNF, more sophisticated features of streams have been utilized in the reading of information from universal files, such as operator overloading and manipulators [11].

#### **5.2.2 Scanning of Datasets**

After the universal file is opened through the file stream, a prescanning of the entire universal file is done to get a count of the total number of datasets in the file. This count is used to allocate memory for a list of dataset information records, which are objects of the class Dataset. After the prescanning is done, an actual scanning is done to get the list of dataset information:

```
// Counts how many datasets:
numDatasets = 0;char line[LINE LENGTH];
while (f.getline(line, LINE_LENGTH))
 if (strcmp(line, delimiter) == 0) { // if beginning delimiter
   while (f.getline(line, LINE_LENGTH), // eats up dataset
            strcmp(line, delimiter) != 0)
        \ddot{\phantom{a}}numDatasets++; }
\text{cout} << \text{numDatasets} << " \text{ datasets} found.\text{ln}"; local extension of \text{numDatasets} sets for \text{numDatasets} sets found.
// Allocates memory for the dataset list:
datasetList = new Dataset(numDatasets];
```
*// Reads in the dataset infos:* cout  $<<$  "Scanning over all datasets... $\n \n \begin{bmatrix}\n n' \\
 n''\n \end{bmatrix}$ f.clear(); // *reset the state of f to good(*  $f.\text{seekg}(0, f.\text{beg})$ ;
```
for (int i = 0; i < numDatasets; i++)
f \gg \text{datasetList[i]}; 20
```
The dataset information of each dataset includes its dataset number and location in the file. This information is used later in selecting and accessing the relevant datasets directly.

### **5.2.3 Units**

After the above dataset information is read in, the first relevant dataset in the universal file, namely, the Units dataset (dataset number 164) is read in. There are nine different types of unit systems used in I-DEAS:

1 - SI: Meter (newton) 2 - BG: Foot (pound f) 3 - MG: Meter (kilogram f) 4 - BA: Foot (poundal) 5 - MM: mm (milli newton) 6 - CM: cm (centi newton) 7 - IN: Inch (pound f) **8 -** GM: mm (kilogram f) 9 - US: USER\_DEFINED

Information about the unit system is necessary to make sure that all quantities are converted to their proper units before being transfered to the **PATRAN**\_neutral\_file object. A class Units\_set is created for storing the unit system information.

### **5.2.4 Materials**

The next relevant datasets are a sequence of the Material Database Material datasets (dataset number 1710), each of which contains information on one material. Each element in a finite element model points to one material, and hence one of these Material Database Material datasets.

The information on a material includes various quantitative properties of the material being represented, of which only the modulus of elasticity, Poisson's Ratio, mass density and shear modulus are relevant in the present version of MEMCAD and need to be included in the translation.

The class **Material-set** is created to store information from the Material Database Material dataset. Analogous to the prescanning to get a count of the number of datasets in Section 5.2.2, a prescanning to get a count of the number of Material Database Material datasets is done prior to the allocation of memory and the actual reading of the datasets:

```
// Counts number of materials and allocates memory:
numMaterials = 0;for (i = 0; i < numDatasets; i++)
 if (datasetList[i].getDatasetNumber() == MATERIALSET NUMBER)
  numMaterials++;
materials = new Material_set[numMaterials];
// Reads in materials:
\text{int } \text{curl} \text{Mat} = 0;for (i = 0; i < number>numDatasets; i++) 10
 if (datasetList[i].getDatasetNumber() == MATERIAL_SET_NUMBER) {
  f.seekg(datasetList[i].getBeginPos());
  f \gg materials[currMat];
  cout << "Material found: \t" << materials[currMat].getNumber(
      << '\t' << materials[currMat].getName() << endl;
  currMat++;
 \mathbf{\}
```
## **5.2.5 Finite Element Models**

Following the Material Database Material datasets is the reading of the most important datasets in the universal file: datasets containing information on the finite element models. Each finite element model corresponds to four consecutive datasets:

1. **Model Header (dataset number 2400)**

This contains the name of the finite element model. The class Fem name set is created to store this information.

### 2. **Coordinate Systems (dataset number 2420)**

This contains the name of the part from which the finite element model is constructed. The class Part\_name\_set is created to store this information.

### 3. **Nodes - Double Precision (dataset number 2411)**

This contains information on all the nodes in the finite element model. The classes Nodes\_set and Unv.node are created to store this information. A **Nodes-set** object encapsulates the whole set of nodes in the FEM collectively, while a Unv node object stores information on only one node. A **Nodesset** object thus contains a list of Unv\_node objects.

Each node carries the following information:

- (a) node label
- (b) export coordinate system number
- (c) displacement coordinate system number
- (d) color
- (e) node coordinates in the part coordinate system

Only the node label and node coordinates are relevant and read into each Unv\_node object.

Since the body of this dataset does not explicitly contain a count of the nodes in the dataset, a prescanning of the dataset to get a node count is done prior to the allocation of memory and the actual reading, as in Section 5.2.2.

### 4. **Elements (dataset number 2412)**

This contains information on all the elements in the finite element model. Analogous to the classes Nodes\_set and Unv\_node, the classes Elements\_set and Unvelement are created to store this information. A Elements\_set object encapsulates the whole set of elements in the FEM collectively, while a Unvelement stores information on only one element. A Elements set object thus contains a list of Unvelement objects.

Each element carries the following pieces of information:

- (a) element label
- (b) fe descriptor
- (c) physical property table number
- (d) material property table number
- (e) color
- (f) number of nodes on the element
- (g) information on nodes

All of these except physical property table number and color are relevant, though all of them are read into each **Unvelement** object. Physical property table number and color are kept for possible future extension.

As in the case of dataset number 2411, this dataset does not explicitly contain a count of the elements in the dataset. Hence a prescanning of the dataset to get a element count is done prior to the allocation of memory and the actual reading, as in Section 5.2.2.

To encapsulate the relationship between these four datasets, the class Fem is created. Each Fem object captures a finite element model and contains pointers to four objects storing information from the four datasets representing the model.

The following code segment is where the finite element models are read from the universal file:

 $f_{\text{ns}} = \text{new Fem_name_set};$ 

pns = new Part\_name\_set;

```
ns = new Nodes_set(fns, pns);
es = new Elements_set(fns, pns);f.\nseekg(datasetList[i].getBeginPos());f >> (*fns) >> (*pns) >> (*ns) >> (*es);
cout << " FEM found:\tFEM name \"" << fns->getFemName()
    << "\"\n\t\tPart name \"" << pns->getPartName() << "\"\n";
connect(ns, es);
addFem(fns, pns, ns, es);
```
Note that the four datasets are read consecutively into memory using only one simple and elegant statement, demonstrating the expressive power and flexibility of stream operations. The function connect (ns, es) links together the Nodes set ns and the **Elements\_set es** by hashing their pointers to each other. The function addFem(fns, pns, **ns, es)** creates a new Fem object and adds it to the existing list of Fem objects.

10

# **5.3 Transfer to PATRAN neutral file Object**

Step 2, the transfer of information from the Unv object to a PATRAN neutral-file object (cf. Section 5.1), is done by the fillPNF() member function of Unv, once all relevant information has been read into the Unv object. It involves three stages: (1) filling in the nodes, (2) filling in the material properties list, and (3) filling in the elements and element properties. This section describes important implementation issues encountered in the process.

### **5.3.1 Difference in Storage of Nodes and Elements**

There is a fundamental difference between the way a universal file stores nodes and elements and the way a PATRAN neutral file stores them. A universal file organizes all nodes and elements into FEMs, while a PATRAN neutral file puts all nodes and elements in the file onto two single lists, and the concept of FEMs only exists by having

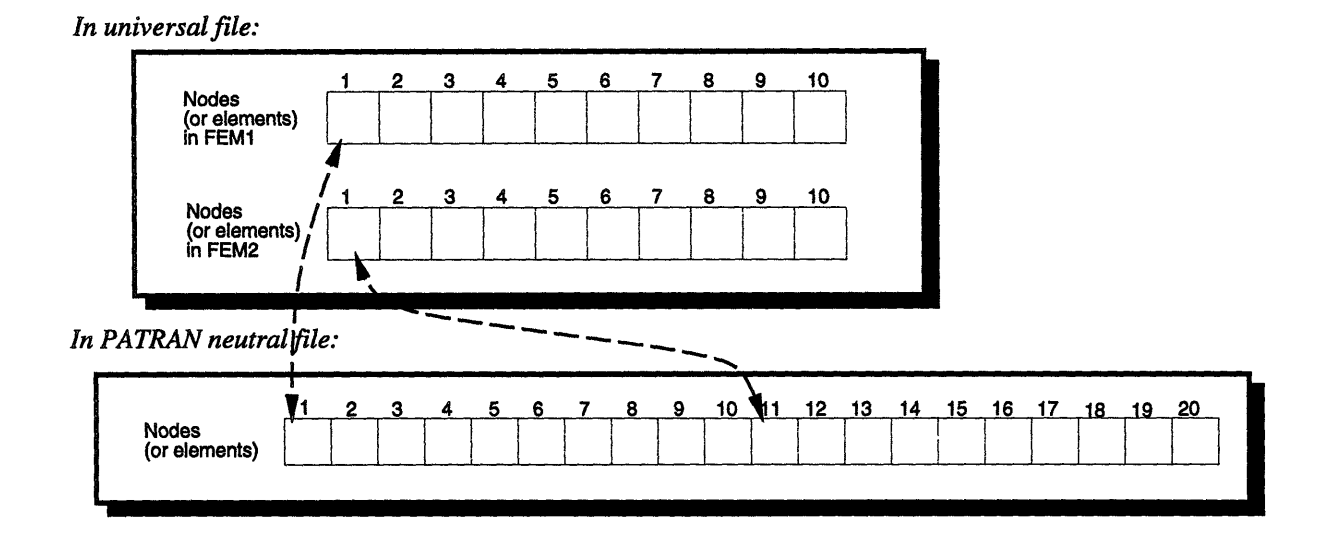

Figure 5-2: **Straightening of node IDs.**

pointers to element properties on elements - elements within one FEM should point to the same element property.

This difference has two important consequences:

- 1. Node IDs (or labels) and element IDs have to be "straightened out" in the PATRAN neutral file. For example, if in the universal file we have nodes with IDs 1, 2, ... , 10 in one FEM and also nodes with the same IDs in another FEM, we need to change the IDs of second set of nodes (to 11, 12, ..., 20, for example) in order to maintain the uniqueness of each node's ID in the PATRAN neutral file, since all nodes are put on a single list in the neutral file. This is illustrated in Figure 5-2.
- 2. Element properties have to be repeated for two elements having the same material property but being in two different FEMs.

This is illustrated in Figure 5-3. Note first that:

• In the universal file, an element points to a material property directly, while in the neutral file, an element points only to an element property which in turn points to a material property.

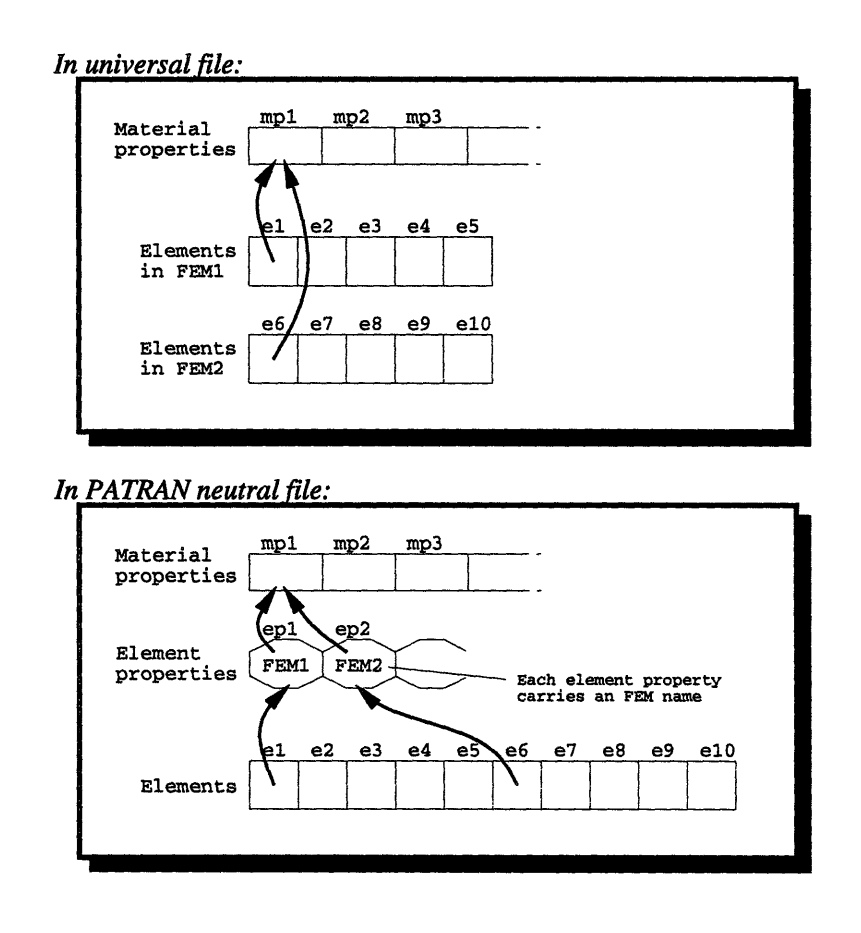

Figure 5-3: Repeating **of** element properties in neutral file **for elements in different FEMs** but having the same material **property.**

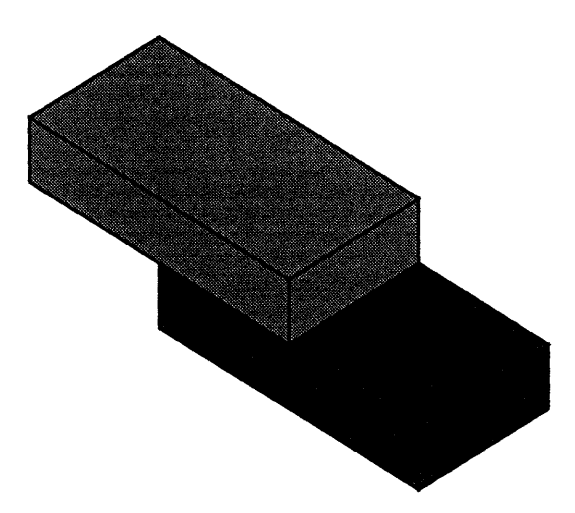

Figure 5-4: **Two partially overlapping blocks of different materials.**

• In the neutral file, an element property carries an FEM name, identifying the FEM the element is in.

The elements el and *e6* in the universal file point to the same material, *mpl,* though they are in different FEMs. Since all elements in the neutral file are in a single list, the only distinction we can make between el and *e6* in the neutral file is by pointing them to two different element properties, *epl* and *ep2,* both pointing to  $mp1$  but having different FEM names. The classes  $Pnf$ -elem-prop and Pnf\_elem\_prop\_list are created to keep track of these material properties and element properties.

## **5.3.2 Shared Nodes**

An interesting problem arises when nodes are shared by elements of different materials. An example is shown in Figure 5-4. It shows two rectangular blocks of different materials partially overlapping. Suppose we mesh both blocks into linear bricks of equal size such that at the surface where the two blocks touch, there are nodes which are shared by elements of different materials. The problem which arises is how such nodes are represented in the universal file and PATRAN neutral file while retaining the information about the two different materials.

| I-DEAS element type | PNF library element type |
|---------------------|--------------------------|
| 81                  | Shell                    |
| 82                  | Shell                    |
| 84                  | Quad                     |
| 85                  | Quad                     |
| 111                 | Tetrahedron              |
| 112                 | Wedge                    |
| 113                 | Wedge                    |
| 115                 | Hex                      |

Table 5.1: **Mapping of I-DEAS** element type **to PNF library** element type.

This problem is easily solved by the repeating of element properties described in Section 5.3.1. As shown in Figure 5-5, the situation is represented in the universal file as two linear brick elements, *e27* and e93, belonging to the upper block and lower block respectively, and having material properties *mpl* and *mp2* respectively. Each of them has an associated node which is shared, but since a universal file organizes nodes into FEMs, this shared node has to appear as two separate nodes, n21 and *n45,* in the two FEMs. The result of translation is shown in the lower part of the figure. In the resulting PATRAN neutral file, note that:

- The shared node appears only once as  $n21$  in the single list of nodes, eliminating redundancy. e27 and e93 both point to it.
- \* Two element properties, *epl* and *ep2,* are created, one for e27 and one for e93. They point to *mpl* and *mp2* respectively.

## **5.3.3 Element Type Mapping**

There are a large number of element types in I-DEAS, whereas the PNF library only makes a distinction among six different types: Bar, Shell, Quad, Tetrahedron, Wedge and Hex. Hence a (many-to-one) mapping of element types needs to be done. Table 5.1 shows part of the complete mapping, which is implemented as a static member [11] array in class Unv.

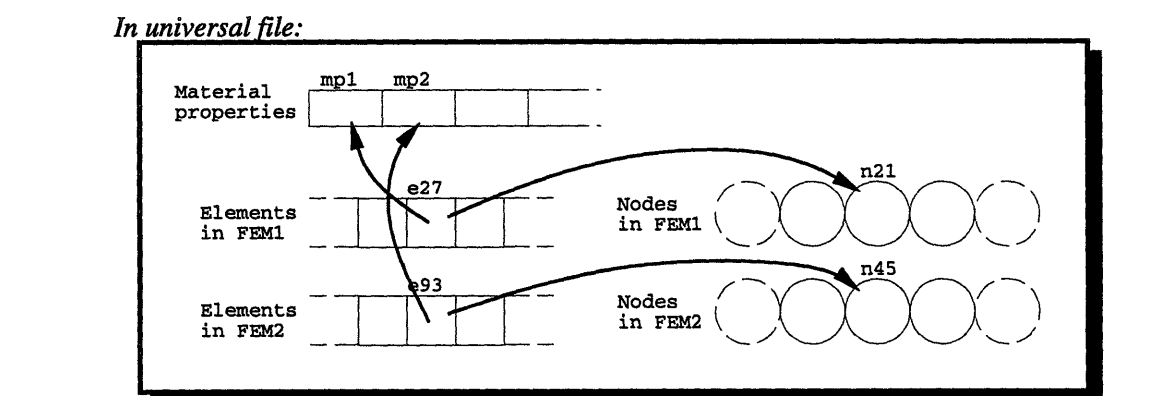

**PATRAN** neutral file:

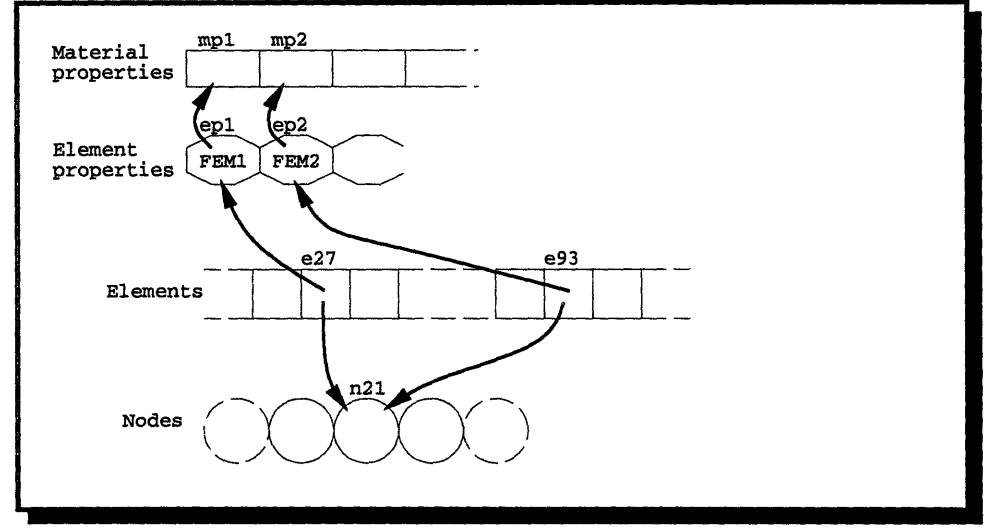

**Figure** 5-5: The **solution to the problem of shared nodes.**

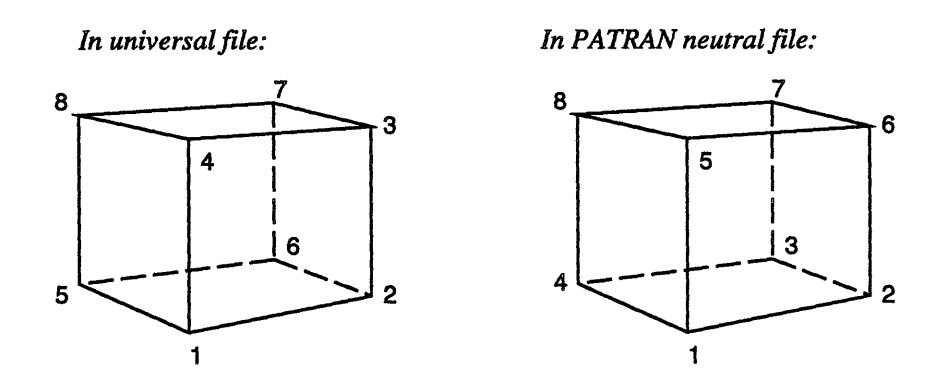

Figure 5-6: **Ordering of nodes on a linear brick in universal** files and **in PATRAN neutral files.**

| $\parallel$ Node in universal file $\parallel$ Node in neutral file $\parallel$ |   |
|---------------------------------------------------------------------------------|---|
|                                                                                 |   |
|                                                                                 |   |
|                                                                                 |   |
|                                                                                 | 5 |
| 5                                                                               |   |
|                                                                                 |   |
|                                                                                 |   |
|                                                                                 |   |

Table 5.2: **Mapping of nodes on a linear brick from universal files to PA-TRAN neutral files.**

## **5.3.4 Node Mapping**

Universal files and PATRAN neutral files also differ in the ordering of nodes in certain element types. An example is the linear brick. Figure 5-6 shows the orderings of nodes on a linear brick in universal files and in PATRAN neutral files. The mapping of nodes is shown in Table 5.2. Again, this mapping is implemented as a static member array in class Unv. In the current version of UNV2PNF, node mapping is done for the element types linear brick and parabolic brick. However, straightforward extension can be made to other element types.

# **5.4 Extensibility**

UNV2PNF is "extensible" because it is object-oriented. Specifically, the fact that it is implemented using an object-oriented programming language like C++ enables new features to be added to the translator easily. Some possibilities of such extensions are:

### 1. **New element types**

UNV2PNF currently only handles a subset of all possible element types in I-DEAS. If it is later desirable to handle other types, the following should be done:

- (a) Add a new class in the PNF library representing the corresponding element type, analogous to Bar, Shell, etc.
- (b) Add an entry in the element mapping table elTypeMap in class Unv.
- (c) Add a case to the **switch** statement in fillPNF(), corresponding to the new PNF class for the new element type.

### 2. **New datasets**

Only certain datasets in a universal file are currently relevant. If later developments of MEMCAD render more information in the universal file relevant, some of the datasets which are currently ignored must be read. This can be done by adding a new class in UNV2PNF corresponding to the new dataset, analogous to **Nodes-set, Units-set,** etc.

# **Chapter 6**

# **Conclusion**

In this thesis, a file translator, UNV2PNF, was designed and implemented to bridge the gap between I-DEAS and MemBase. The gap was caused by a data incompatibility problem due to the switching from PATRAN to I-DEAS. Such data incompatibility or format incompatibility often occurs in software systems, particularly to ones which undergo repeated updates and modifications. Using an object-oriented language proved to be an effective and powerful approach in the development of such a file translator, and made extension of the translator easy.

UNV2PNF has been integrated into MemBase and is part of MEMCAD 2.0.

## **6.1 Summary Information about Implementation**

All descriptions of UNV2PNF in this thesis correspond to the latest working version of UNV2PNF. The source C++ code has a total of 1689 lines, including all function and class declarations and definitions. This count does not include the top-level main() function, because UNV2PNF is to be integrated into MemBase as a library.

As an evaluation of the run time of UNV2PNF, it was run on a Sun SPARCstation IPX running SunOS Release 4.1.3 (GENERIC) UNIX, using several input universal files with certain statistics and the run times were measured. The results are shown in Table 6.1.

The run time grows linearly with the number of datasets, number of materials,

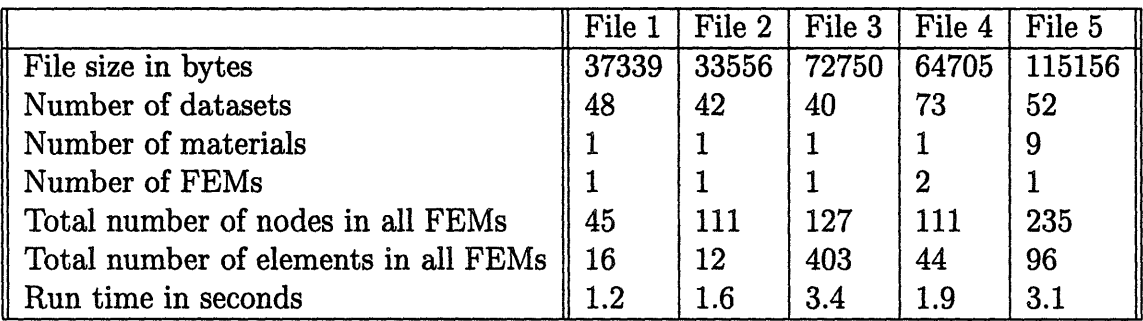

### Table 6.1: **Run time statistics of UNV2PNF.**

total number of nodes and total number of elements, of which the total number of nodes and total number of elements have the most significant impact on run time.

## **6.2 Future Work**

Future work on the translator can take the directions of:

- extension of some components of the translator, and
- \* trying different approaches in certain stages or parts in the translation.

Here are some suggestions:

1. Disuse of Streams

Because C++ and C code are often intermixed, C++ stream I/O must sometimes be mixed with the C printf () family of input and output functions [11]. Also, because C functions can be called from  $C_{++}$ , some programmers may prefer to use the more familiar C I/O functions.

Stream output functions have a general advantage over the C standard library function printf (): the stream functions are type safe and have a common style for specifying output of objects of built-in and user-defined types. Nevertheless, the usage of streams in this thesis is limited in terms of its robustness in the reading of universal files. The current implementation is loose and the content in input universal files do not need to adhere to exact character locations in order to be read in correctly. If such strict adherence is desired, restrictions must be imposed by modifying the stream functions in the translator. An alternative is using the C standard library function printf (), which already has provisions for exact specifications of character locations. This is the way the PNF library currently handles input and output.

### 2. **Using generic lists**

The translators keeps and manipulates various kinds of lists, for example:

- · list of nodes in a nodes dataset set
- list of elements in an elements dataset set
- list of nodes on each element
- list of material properties in the universal file
- list of FEM records

Currently in UNV2PNF, most of these lists are implemented as arrays, while the list of FEM records is implemented as a linked list. To capture the similarities among all these lists, one might consider creating a generic list class and deriving all specific lists from this generic list. This is actually what is being done in the PNF library. However, computational efficiency might be affected in such use of generic lists and should be taken into consideration if computational speed is crucial.

### 3. **Extensions**

As described in Section 5.4, the object-oriented nature of UNV2PNF results in its extensibility. For example, new element types or new datasets can be added to the translator easily. Such and similar extensions can be considered in future endeavor.

# **Appendix A**

# **Classes in UNV2PNF**

The implementation of UNV2PNF consists of fourteen classes. This appendix gives a description of the purpose of each class and the declaration of each class.

# **A.1 Purpose of Each Class**

### 1. Unv

This is a top level class used to encapsulate all the information which is required for translation in the universal file. It is analogous to the class PATRAN\_neutral\_file in the PNF library.

### 2. Dataset

This stores information about each dataset in the universal file, including its dataset number, beginning location in the file, and size. These pieces of information are used in the actual reading of data from that dataset in the universal file into an object in memory.

3. **Unitsset**

This stores information from the Units dataset (dataset number 164), which is about the unit system being used in the universal file. This information is necessary to make sure that all quantities are converted to their proper units before being transferred to the PATRAN\_neutral\_file object.

### 4. Materialset

This stores information from each Material Database Material dataset (dataset number 1710). Of all the quantitative properties of the material available in the dataset, only the modulus of elasticity, Poisson's Ratio, mass density and shear modulus are relevant and are stored.

### 5. Fen

This encapsulates the relationship between four datasets which together represent a finite element model: Model Header dataset (dataset number 2400), Coordinate Systems dataset (dataset number 2420), Nodes - Double Precision dataset (dataset number 2411), and Elements dataset (dataset number 2412). It does so by keeping pointers to the four objects which store information from the four datasets above respectively.

### 6. **Femmname.set**

This stores information from the Model Header dataset (dataset number 2400), which is simply the name of the finite element model.

### 7. **Part-name.set**

This stores information from the Coordinate Systems dataset (dataset number 2420), which is the name of the part from which the finite element model is constructed.

### 8. Name\_set

This is a base class from which **Femnameset** and Partnameset are derived.

### 9. **Nodes-set**

This stores information from the Nodes - Double Precision dataset (dataset number 2411), which includes the number of nodes in the dataset and the actual information on all the nodes, which are stored as a list of Unv.node objects. It also contains pointers to the other three objects in the finite element model sequence: an Fem name set object, an Part name set object, and an Elements\_set object.

### 10. Unv.node

This stores information about each node, which includes the node ID and the 3-D coordinates of the node's location.

### 11. Elements\_set

This stores information from the Elements dataset (dataset number 2412), which includes the number of elements in the dataset and the actual information on all the elements, which are stored as a list of Unv\_element objects. It also contains pointers to the other three objects in the finite element model sequence: an Fem\_name\_set object, an Part\_name\_set object, and an Nodes\_set object.

### 12. Unv\_element

This stores information about each element, which includes the element ID, type, physical property table number, material property table number, color, number of nodes and ID's of the nodes associated with the element. Of all these data, physical property table number and color are not included in the translation but are kept for possible future extension.

### 13. Pnf\_elem\_prop, Pnf\_elem\_prop\_list

These two classes keep track of the material properties and element properties created to fill the PATRAN\_neutral\_file object. They aid in the checking of whether a new element property needs to be created for each element encountered in the universal file.

# **A.2 Declaration of Each Class**

Included in this section are the declarations of all fourteen classes. Note that in certain classes some member functions are defined in the class declaration, in which case it is inline [11].

```
1. Unv
```

```
/*
 * unv.h
 * Unv class declaration header file
 * King Chung Yu, Microsystems Technology Laboratories, MIT
 *1
#ifndef UNV_H
#define UNV_H
#include <fstream.h>
#include "dataset.h"
\#include "material_set.h"
#include "nodes_set.h"
#include "elements_set.h"
#include "fem.h"
#include "fem_name_set.h"
#include "part_name_set.h"
#include "units_set.h"
#include " /f s/blofeld/b/Memcad2/pnf _server/PNF. h" 20
#define LINE_LENGTH 81
#define MAX FILENAME LENGTH 80
\#define UNDEFINED -1#define UNITS_SET_NUMBER 164<br>#define MATERIAL SET NUMBER 1710
#define MATERIAL_SET_NUMBER       1710<br>#define FEM NAME SET NUMBER       2400
#define FEM_NAME_SET_NUMBER 2400<br>#define PART_NAME_SET_NUMBER 2420
#define PART_NAME_SET_NUMBER     24<br>#define NODES SET NUMBER          2411
\#define NODES_SET_NUMBER
#define ELEMENTS_SET_NUMBER 2412 30
class Unv 
 struct DatasetInfo {
  int datasetNumber;
  streampos beginPos;
  streampos bodySize;
 \cdotstatic int initialized;
 static int elTypeMap[200];
 static int nodeMapLB[8]; // node mapping for linear bricks
 static int nodeMapPB[20]; // node mapping for parabolic bricks
 char filename[MAX_FILENAME_LENGTH];
 ifstream f;
 int numDatasets;
 \text{Dataset*} datasetList; 50
 int numMaterials;
```
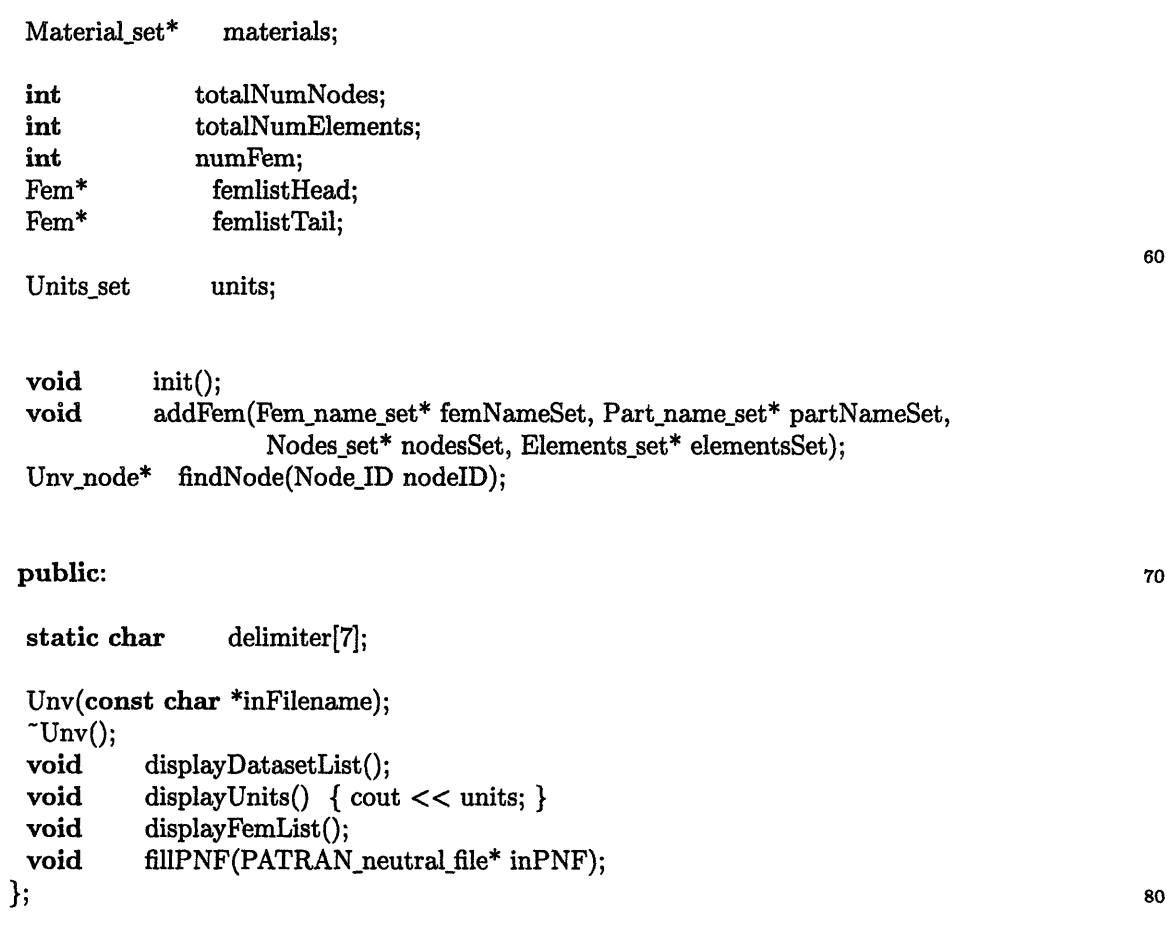

80

 $#$ endif

```
2. Dataset
```

```
/*
 * dataset.h
 * Dataset class declaration header file
 King Chung Yu, Microsystems Technology Laboratories, MIT
#ifndef DATASET H
#define DATASET H
\#include \ltiostream.h>#include <fstream.h>
class Dataset {
 int datasetNumber;
 streampos beginPos;
 streampos bodySize;
 public:
 int getDatasetNumber() { return datasetNumber; }<br>int getBeginPos() { return beginPos; }
 int getBeginPos() { return beginPos; }<br>int getBodySize() { return bodySize; }
 int getBodySize() { return bodySize; }<br>ostream& info(ostream& s);
              info(ostream & s);friend ifstream& operator>>(ifstream& s, Dataset& d);
\}ifstream& operator>>(ifstream& s, Dataset& d);
#endif
```
10

*/\**

*\* units set.h \* Units\_set class declaration header file \* King Chung Yu, Microsystems Technology Laboratories, MIT \*/*

#ifndef UNITS\_SET\_H #define UNITS\_SET\_H

 $\#$ include  $\lt$ iostream.h $>$ 

class Units\_set {

#### **public:**

int unitsCode;

*/\**

- *1 SI: Meter (newton)* <sup>20</sup> *2 - BG: Foot (pound f) 3 - MG: Meter (kilogram f) 4 - BA: Foot (poundal) 5 - MM: mm (milli newton) 6 - CM: cm (centi newton) 7 - IN: Inch (pound f) 8 - GM: mm (kilogram f) 9- US: USER-DEFINED \*1*
- */ \* Unit factors for converting universal file units to SI.* \* *To convert from universal file units to SI divide by the*
- *\* appropriate factor listed below.*

*\*l*

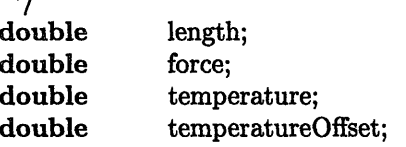

 $\}$ ;

istream& operator>>(istream& s, Units\_set& ns); ostream& operator<<(ostream& s, Units\_set& ns);

#### #endif

10

30

4. Material\_set

 $/$ \*  $^\ast$   $material\_set.h$ *\* Material set class declaration header file* **\*** *King Chung Yu, Microsystems Technology Laboratories, MIT \*l*

**#ifndef** MATERIAL SET H #define MATERIAL\_SET H

 $\# \emph{include} < \emph{isstream.h}$ #include <iomanip.h>

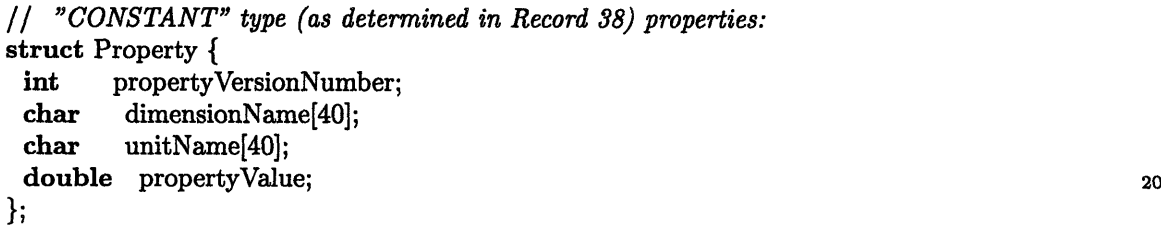

**class** Material\_set *{*

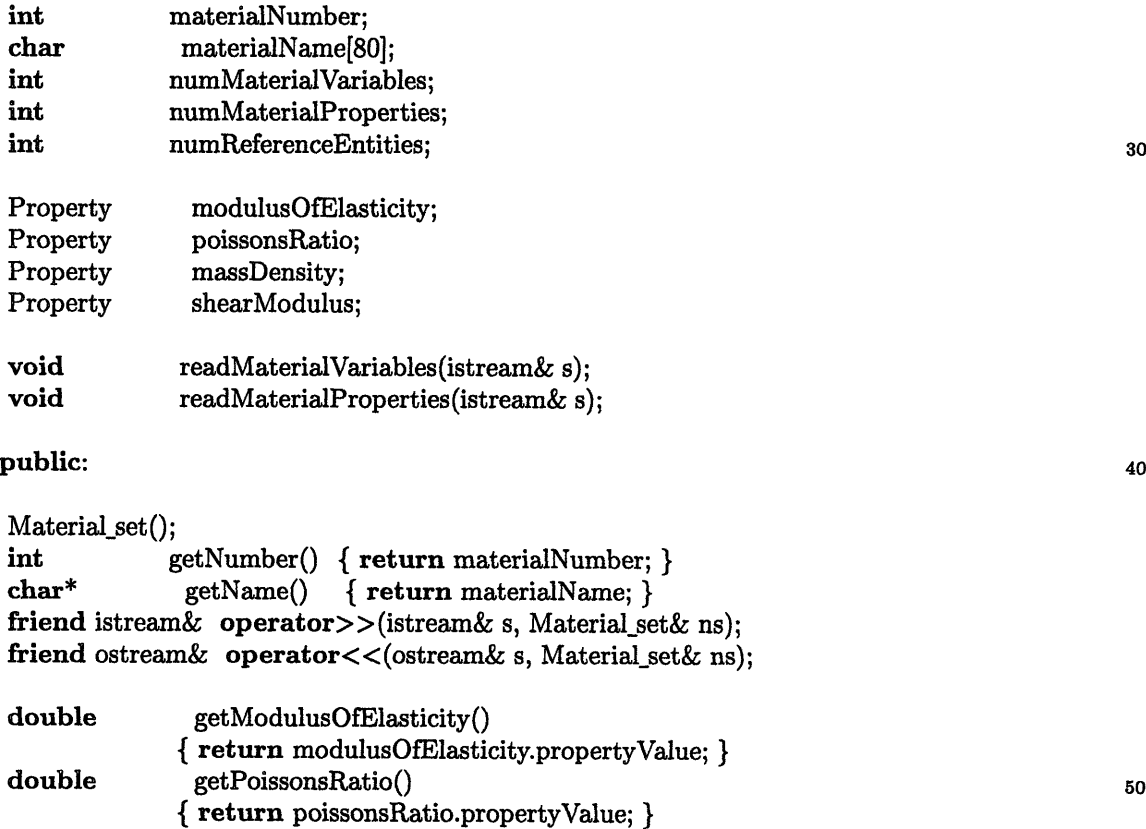

**double** getMassDensity()

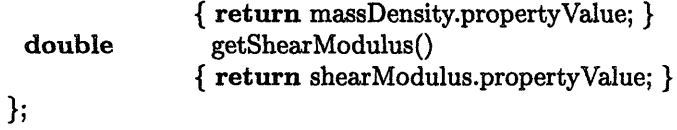

 $\text{intername}\ \text{operator}>>(\text{intername}\ s,\text{Material_set\&\ ns})$ ostream& operator<<(ostream& s, Material\_set& ns);

 $#$ endif

```
5. Fem
```
 $#ifnder FEM_H$ 

```
/*
 * fem.h
 * Fern class declaration header file
 * King Chung Yu, Microsystems Technology Laboratories, MIT
 \frac{1}{2}
```

```
\#define FEM_H
#include "nodes_set.h"
\#include "elements_set.h"
\#\text{include "fem_name_set.h"}#include "part_name_set.h"
```

```
typedef long Fem ID;
```
**class** Fem {

Fem ID femID; Fem\_name\_set\* femNameSet; Part\_name\_set\* partNameSet; Nodes\_set\* nodesSet; Elements\_set\* elementsSet; Fem\* next;

public:

```
Fem(Fem_ID femID, Fem_name_set* femNameSet, Part_name_set* partNameSet,
   Nodes set* nodesSet, Elements_set* elementsSet, Fem* next);
\tilde{\text{Fem}}();
void \text{setNext}(\text{Fem}^*\text{ next}) { \text{Fem::next} = \text{next}; }
Fem_ID getFemID() { return femID; }<br>
char* getFemName() { return femNam
char* getFemName() { return femNameSet->getFemName(); }<br>char* getPartName() { return partNameSet->getPartName(); }
\begin{array}{ll}\n \textbf{char*} & \textbf{getPartName}() \\
 \textbf{Notes_set*} & \textbf{getNodesSet()} & \{ \textbf{return nodesSet; } \} \\
 \textbf{NodesSet*} & \textbf{getNodesSet()} & \{ \textbf{return nodesSet; } \} \\
 \end{array}getNodesSet() { return nodesSet; }
Elements_set* getElementsSet() { return elementsSet; }
Fem<sup>*</sup> getNext() { return next; }
void printInfo();
void printNodesSummary() { nodesSet->printSummary(); }
void printElementsSummary() { elementsSet->printSummary(); }
void printNodes() { nodesSet->printNodes(); }
void printElements() { elementsSet->printElements(); }
```

```
};
```
 $#$ endif

10

20

30

6. Fem\_name\_set

*1\**

- *\* fem name\_set.h*
- \* *Femrnname\_set derived class declaration header file*
- \* *King Chung Yu, Microsystems Technology Laboratories, MIT* \*/

#ifndef FEM\_NAME\_SET\_H #define FEM NAME SET H

 $\#$ include "name\_set.h"

class Fem\_name\_set : public Name\_set {

**public:**

```
inline char* getFemName() { return getName(); }
\};
```
#endif

7. Part\_name\_set

*/\* \* partname set.h \* Partname\_set derived class declaration header file* **\*** *King Chung Yu, Microsystems Technology Laboratories, MIT*

 $\#$ ifndef PART\_NAME\_SET\_H #define PART\_NAME\_SET\_H

 $#include$  "name\_set.h"

10

class Part\_name\_set: public Name\_set {

public:

```
{\bf char^*~ getPartName() ~ } { \{~return~ getName();~} } \};
```
#endif

8. Name\_set

```
/*
 * name_set.h
 * Name_set base class declaration header file
 * King Chung Yu, Microsystems Technology Laboratories, MIT
 ^*/
```
**#ifndef** NAME SET H **#define** NAME SET H

**#include** <iostream.h>

#define NAME LENGTH 80

class Name set {

**char** name[NAME LENGTH];

public: 20

**char\*** getName() { **return** name; )

friend istream& operator>>(istream& s, Name\_set& ns);

3;

istream& operator>>(istream& s, Name-set& ns);

**#endif** 30

```
9. Nodesset
```

```
/*
^\ast nodes\_set.h* Nodes_set class declaration header file
 * King Chung Yu, Microsystems Technology Laboratories, MIT
 1
#ifndef NODES_SET_H
\#define NODES SET H
                                                                                                 10
#include "elements_set.h"
#include "unv_node.h"
#define FEM_NAMELENGTH 80
#define PART_NAME_LENGTH 80
class Nodes set {
 class Fem_name_set* femNameSet;
 class Part name_set* partNameSet;
 class Elements_set* elements_link;
 int numNodes;
 Unv_node* node_list;
public:
 Nodes-set();
 Nodes_set(Fem_name_set* femNameSet, Part_name_set* partNameSet);
 ~Nodes_set() { delete[] node_list; }<br>void printSummary();
             printSummary();
 void printNodes();
 int getNumberOfNodes() { return numNodes; }<br>Unv_node* getNode(int index) { return node list+in
 Unv_node* getNode(int index) { return node_list+index; }<br>Unv_node* getNode(Node_ID nodeID);
 Unv_node* getNode(Node_ID nodeID);<br>void printNode(int index) { cout
             printNode(int\ index) \{ cout << node\_list[index]; \}void offsetIDs(Node_ID offset);
 Node<sub>ID</sub> getMaxNodeID();
 friend istream& operator>>(istream& s, Nodes_set& ns);
 friend void connect(Nodes_set* ns, Elements_set* es);
1;
istream& operator>>(istream& s, Nodes_set& ns);
#endif
                                                                                                 20
                                                                                                 30
                                                                                                 40
```

```
10. Unv_node
```

```
/*
 * unv node.h
* Unvnode class declaration header file
* King Chung Yu, Microsystems Technology Laboratories, MIT
#ifndef UNV_NODE_H
#define UNV_NODE_H
typedef long Node_ID;
class Unv_node {
 Node_ID nodeID;
 double x;
 double y;
 double z; 20
public:
 Node_ID getID() { return nodeID; }
 double getx() \{ return x; \}double gety() \{ return y; \}<br>double getz() \{ return z; \}getz() { return z;}
 \text{void} offsetID(Node_ID offset) { nodeID += offset; }
 friend ostream& operator << (ostream& s, Unv_node & u); 30
 friend istream& operator>>(istream& s, Unv_node& u);
\};
ostream& operator<<(ostream& s, Unv_node& u);
```

```
#endif
```
istream& operator>>(istream& s, Unv\_node& u);

11. Elements\_set

/\* \* *elements.set.h* \* *Elements-set class declaration header file* \* *King Chung Yu, Microsystems Technology Laboratories, MIT \*l* #ifndef ELEMENTS\_SET\_H #define ELEMENTS\_SET\_H  $#include$  "nodes\_set.h"

#include "unv\_element.h"

#define FEM\_NAMELENGTH 80 #define PART NAMELENGTH 80

```
class Elements_set {
```

```
class Fem_name_set*
class Part_name_set*
class Nodes_set*
int
Unv element*
                       femNameSet;
                      partNameSet;
                     nodes_link;
                 numElements;
                     element_list;
```
public:

```
Elements set();
Elements_set(Fem_name_set* femNameSet, Part_name_set* partNameSet);
~Elements_set() { delete<sup>[]</sup> element_list; }<br>void printSummary();
              printSummary();
void printElements();
int getNumberOfElements() { return numElements; }
Unv_element* getElement(int index) { return element_list+index; }<br>void offsetIDs(Node ID nodes offset, Element ID elements offse
               offsetIDs(Node_ID nodes_offset, Element_ID elements_offset);
Element_ID getMaxElementID();
```

```
friend istream& operator>>(istream& s, Elements_set& es);
friend void connect(Nodes_set* ns, Elements_set* es);
```
40

10

**20**

30

```
\};
```
istream& operator>>(istream& s, Elements\_set& es);

### #endif

*/\** **\*** *unvelement.h \* Unv\_element class declaration header file \* King Chung Yu, Microsystems Technology Laboratories, MIT* \*1

#ifndef UNV\_ELEMENT\_H #define UNV\_ELEMENT\_H

#include "unv\_node.h"

**typedef long** Element\_ID;

**class** Unv\_element

Element<sub>ID</sub> elementID; int type; **20** int phyPropTableNum; int matPropTableNum; int color; int numNodes; Node ID\* nodes;

public:

Unv\_element() { $nodes = NULL;$ }  $\text{"Unv\_element$}$  { delete<sup> $\text{d}$ </sup> nodes; }<br>Element<sub>\_</sub>ID getID() { return elementID; }  $\{$  return elementID;  $\}$ int getType() { return type; } int getMatPropTableNum() *{* return matPropTableNum; ) int getNumNodes() { return numNodes; } Node\_ID getNthNodeID(int n) { return nodes[n]; } void offsetID(Element\_ID offset) { elementID += offset; }<br>void offsetNthNodeID(int n, Node ID offset) {  $\text{nodes}[n]$  + offsetNthNodeID(int n, Node\_ID offset) { nodes[n]  $+=$  offset; } friend ostream& operator << (ostream & s, Unv\_element & u); friend istream& operator>>(istream& s, Unv\_element& u); 40 ;  $\frac{1}{2}$ 

10

```
ostream& operator << (ostream& s, Unv_element& u);
istream&
istrea& operator>>(istream& s, UnvNelement& u);
```
#endif UNV\_ELEMENT\_H

13. Pnf\_elem\_prop

*/ \* pnf elemprop.h \* Pnf elemprop class declaration header file \* King Chung Yu, Microsystems Technology Laboratories, MIT \*1*

#ifndef PNF\_ELEM\_PROP\_H **#define** PNF\_ELEMPROP H

```
#include "/fs/blofeld/b/Memcad2/pnf_server/member.h"
#include "/fs/blofeld/b/Memcad2/pnf_server/elementProp.h"
```
10

struct Pnf elem\_prop: public Member {

long pnfElemPropID;<br>ElementProperties\* pnfElemProp pnfElemPropObject; */ \* unvMatProplD is represented as PNF ID in base class Member \*/*

Pnfelemprop(long inPnfElemPropID, ElementProperties\* inPnfElemPropObject, long inUnvMatPropID);

20

 $\}$ ;

**#endif**

14. Pnf\_elem\_prop\_list

 $\prime^*$  $^\ast$   $\emph{pnf\_elem\_prop\_list.h}$ *\* Pnf elemprop\_list class declaration header file* \* *King Chung Yu, Microsystems Technology Laboratories, MIT 1/* #ifndef PNF\_ELEM\_PROP\_LIST\_H #define PNF\_ELEM\_PROP\_LIST\_H  ${\bf 10}$ #include "/fs/blofeld/b/Memcad2/pnf\_server/list.h" #include "pnf\_elem\_prop.h" class Pnf elemproplist : public List { public: Pnf elemprop\* getItemWithMP(long inUnvMatPropID) { return (Pnf\_elemprop \*) getMemberWithID(inUnvMatPropID); } 20  $\}$ ; #endif

# **Bibliography**

- [1] Professor Stephen D. Senturia. *Application-Driven CAD for Microdynamical Systems.* ARPA Semiannual Report No. 4 and FBI Progress Report QR-94-2, MIT, Room 39-567, 77 Massachusetts Avenue, Cambridge, MA 02139, USA, July 1994.
- [2] J.R. Gilbert, P.M. Osterberg, R.M. Harris, D.O. Ouma, X. Cai, A. Pfajfer, J. White, and S.D. Senturia. *Implementation of a MEMCAD System for Electrostatic and Mechanical Analysis of Complex Structures from Mask Descriptions.* Proceedings MEMS '93, Ft. Landerdale, Feb 1993, p. 207.
- [3] Structural Dynamics Research Corporation, 2000 East Dr., Milford, OH 45150, USA.
- [4] Parametric Technology, Waltham, MA, USA.
- [5] PATRAN Division/PDA Engineering, 2975 Redhill Avenue, Costa Mesa, CA 92626, USA.
- [6] Hibbitt, Karlsson and Sorenson, Inc., 1080 Main Street, Pawtucket, RI 02860, USA.
- [7] K. Nabors and J. White. *FastCap: A multipole-accelerated 3-D extraction program.* IEEE Transactions on Computer-Aided Design, 10, 1991, pp 1447-1459.
- [8] SDRC Software Products Marketing Division. *I-DEAS Smart View Online Information Software,* 1994.
- [9] PATRAN Division/PDA Engineering. *PATRAN Plus User Manual.* 2975 Redhill Avenue, Costa Mesa, CA 92626, USA, September 1989.
- [10] Mark H. Lawry. *I-DEAS Master Series Student Guide.* Structural Dynamics Research Corporation, 2000 East Dr., Milford, OH 45150, USA, 1993.
- [11] Bjarne Stroustrup. *The C++ Programming Language.* Addison-Wesley, second edition, June 1993.